# <span id="page-0-0"></span>A Walk Along Models for Count Data in Microbial Ecology

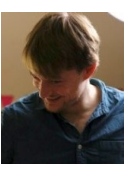

M. Mariadassou, INRA-MaIAGE

joint work with Julien Chiquet and Stéphane Robin

RCAM'18, Athens, 2018, September 9th

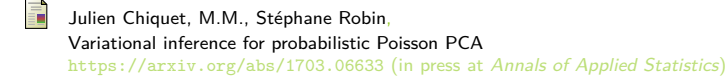

PLNmodels package, development version on github devtools::install github("jchiquet/PLNmodels", build vignettes=TRUE)

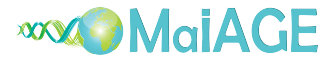

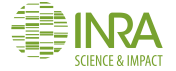

<span id="page-1-0"></span>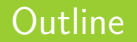

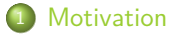

- 2 [Multinomial Models](#page-25-0)
- <sup>3</sup> [Log-Normal Models](#page-95-0)
- <sup>4</sup> [Applications](#page-127-0)

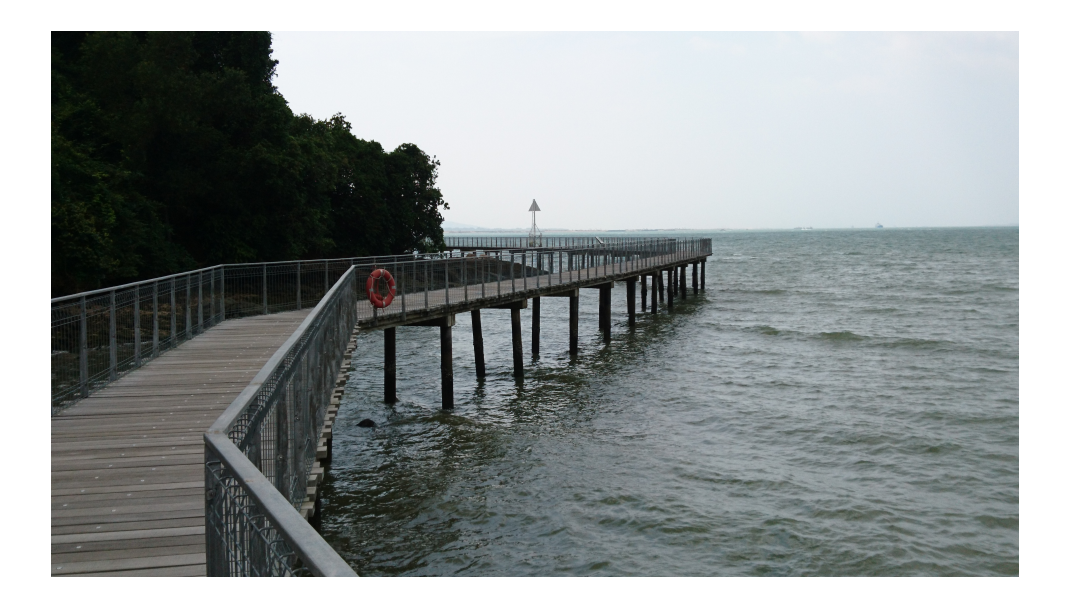

# Microbiome: Impact of Weaning on Piglets' Microbiome

#### Data from  $[MBE<sup>+</sup>15]$  $[MBE<sup>+</sup>15]$ .

- $n = 155$  samples  $(= 31$  piglets at 5 times)
- $p = 1038$  bacterial species (OTUs) with prevalence  $\geq 0.05$
- Some covariates (sex, sire, etc)
- $\bullet$  Offsets:  $o_i =$  offset for sample *i* (sequencing depth)

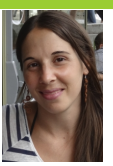

# Microbiome: Impact of Weaning on Piglets' Microbiome

#### Data from  $[MBE<sup>+</sup>15]$  $[MBE<sup>+</sup>15]$ .

- $n = 155$  samples  $(= 31$  piglets at 5 times)
- $p = 1038$  bacterial species (OTUs) with prevalence  $\geq 0.05$
- Some covariates (sex, sire, etc)
- **•** Offsets:  $o_i$  = offset for sample *i* (sequencing depth)

Aim: Study impact of weaning on gut microbiota

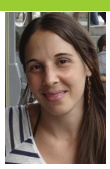

## A look at the data

#### Metabarcoding data from IMBE+15]

```
• count matrix with n = 155 piglets, p = 1038 species
```

```
mach_counts[1:2, c(3, 9, 12, 15)]
## 5982 347 349 5854
```
## SF0901 0 23 3 0 ## SF0902 8 0 4 0

 $\bullet$   $d = 8$  covariates (sex, mother, weaning status, ...)

```
mach_covariates[1:2, ]
```
## Run Project Time Bande sex mere Weaned ## SF0901 3 Kinetic D14 1105 1 17MAG101814 ## SF0902 3 Kinetic D36 1105 1 17MAG101814 FALSE

**•** Sampling effort in each sample

```
mach_offsets[1:2, c(1:4, 48:51)]
```
## 16342 164 5982 5980 10413 6307 8949 346 ## SF0901 3084 3084 3084 3084 3084 3084 3084 3084 ## SF0902 2182 2182 2182 2182 2182 2182 2182 2182

## Pathobiome: Oak powdery mildew

#### Data from  $[JFS<sup>+</sup>16]$  $[JFS<sup>+</sup>16]$ .

- $\bullet$   $n = 116$  oak leaves  $=$  samples
- $p = 114$  microbial species
	- $p_1 = 66$  bacterial species (OTUs, based on the 16S)
	- $p_2 = 48$  fungal species (OTUs, based on the ITS)
- covariates: tree (resistant, intermediate, susceptible), height, distance to trunk, ...
- $\bullet$  offsets:  $o_{i1} \neq o_{i2} = \text{offset}$  for bacteria, fungi

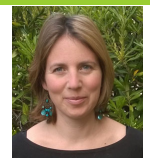

## Pathobiome: Oak powdery mildew

#### Data from  $[JFS<sup>+</sup>16]$  $[JFS<sup>+</sup>16]$ .

- $\bullet$   $n = 116$  oak leaves  $=$  samples
- $p = 114$  microbial species
	- $p_1 = 66$  bacterial species (OTUs, based on the 16S)
	- $p_2 = 48$  fungal species (OTUs, based on the ITS)
- covariates: tree (resistant, intermediate, susceptible), height, distance to trunk, ...

```
• offsets: o_{i1} \neq o_{i2} = offset for bacteria, fungi
```

```
offsets[1:2, c(1:4, 48:51)]
## f_1 f_2 f_3 f_4 E_alphitoides b_1045 b_109 b_1093
## [1,] 2488 2488 2488 2488 2488 8315 8315 8315
## [2,] 2054 2054 2054 2054 2054 662 662 662
```
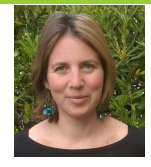

## Pathobiome: Oak powdery mildew

#### Data from  $[JFS<sup>+</sup>16]$  $[JFS<sup>+</sup>16]$ .

- $\bullet$   $n = 116$  oak leaves  $=$  samples
- $p = 114$  microbial species
	- $p_1 = 66$  bacterial species (OTUs, based on the 16S)
	- $p_2 = 48$  fungal species (OTUs, based on the ITS)
- **•** covariates: tree (resistant, intermediate, susceptible), height, distance to trunk, ...

```
• offsets: o_{i1} \neq o_{i2} = offset for bacteria, fungi
```

```
offsets[1:2, c(1:4, 48:51)]
## f_1 f_2 f_3 f_4 E_alphitoides b_1045 b_109 b_1093
## [1,] 2488 2488 2488 2488 2488 8315 8315 8315
## [2,] 2054 2054 2054 2054 2054 662 662 662
```
Aim. Understand the interaction between the species, including the oak mildew pathogene E. alphitoides.

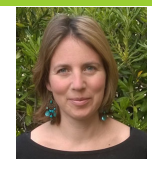

### Data tables:  $\mathbf{Y} = (Y_{ii}), n \times p$ ;  $\mathbf{X} = (X_{ik}), n \times d$ ;  $\mathbf{O} = (O_{ii}), n \times p$

- $Y_{ij}$  = abundance (read counts) of species *j* in sample *i*
- $X_{ik}$  = value of covariate *k* in sample *i*
- $\bullet$   $O_{ij}$  = offset (sampling effort) for species *j* in sample *i*

### Data tables:  $\mathbf{Y} = (Y_{ij}), n \times p$ ;  $\mathbf{X} = (X_{ik}), n \times d$ ;  $\mathbf{O} = (O_{ij}), n \times p$

- $Y_{ij}$  = abundance (read counts) of species *j* in sample *i*
- $X_{ik}$  = value of covariate *k* in sample *i*
- $O_{ij}$  = offset (sampling effort) for species *j* in sample *i*

#### Need for multivariate analysis to help deciphering the ecosystem

- exhibit patterns of diversity
	- $\rightsquigarrow$  summarize the information from **Y** (PCA, clustering, ...)
- understand between-species interactions
	- $\rightsquigarrow$  'Network' inference (variable/covariance selection)
- correct for technical and confounding effects
	- $\rightsquigarrow$  account for covariables and sampling effort

## Data tables:  $\mathbf{Y} = (Y_{ij}), n \times p$ ;  $\mathbf{X} = (X_{ik}), n \times d$ ;  $\mathbf{O} = (O_{ij}), n \times p$

- $Y_{ij}$  = abundance (read counts) of species *j* in sample *i*
- $X_{ik}$  = value of covariate *k* in sample *i*
- $O_{ij}$  = offset (sampling effort) for species *j* in sample *i*

#### Need for multivariate analysis to help deciphering the ecosystem

- exhibit patterns of diversity
	- $\rightsquigarrow$  summarize the information from **Y** (PCA, clustering, ...)
- understand between-species interactions
	- $\rightsquigarrow$  'Network' inference (variable/covariance selection)
- correct for technical and confounding effects
	- $\rightsquigarrow$  account for covariables and sampling effort

 $\rightsquigarrow$  need a generic framework to model dependencies between count variables

<sup>1</sup> Apply your favorite distance (Jaccard, Bray-Curtis, UniFrac, weighted UniFrac, etc)

- <sup>1</sup> Apply your favorite distance (Jaccard, Bray-Curtis, UniFrac, weighted UniFrac, etc)
- <sup>2</sup> Apply your favorite dimension reduction technique (PCA, MDS/PCoA, NMDS, RDA, PLN, etc)

<sup>1</sup> Apply your favorite distance (Jaccard, Bray-Curtis, UniFrac, weighted UniFrac, etc) <sup>2</sup> Apply your favorite dimension reduction technique (PCA, MDS/PCoA, NMDS, RDA, PLN, etc) **3** Plot resulting graph

- <sup>1</sup> Apply your favorite distance (Jaccard, Bray-Curtis, UniFrac, weighted UniFrac, etc)
- <sup>2</sup> Apply your favorite dimension reduction technique (PCA, MDS/PCoA, NMDS, RDA, PLN, etc)
- **3** Plot resulting graph
- $\bullet$  Et voilà!

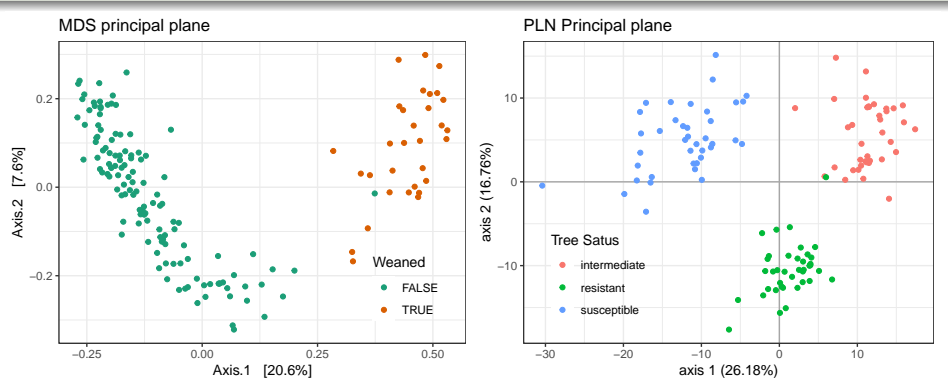

MDS principal plane PLN Principal plane 0.2 10 ×  $[7.6%]$ 2 (16.76%) ٠ axis 2 (16.76%) Axis.2 [7.6%] 0.0  $\mathbf{0}$ Axis.2 axis: Tree Satus Weaned  $-10$ ntermediate −0.2 FALSE resistant TRUE susceptible −0.25 0.00 0.25 0.50 −30 −20 −10 0 10 Axis.1 [20.6%] axis 1 (26.18%)

**•** Perfect for finding structure...

<sup>2</sup> But not for modeling it

#### What kind of generic framework for multivariate count data?

## What kind of generic models?

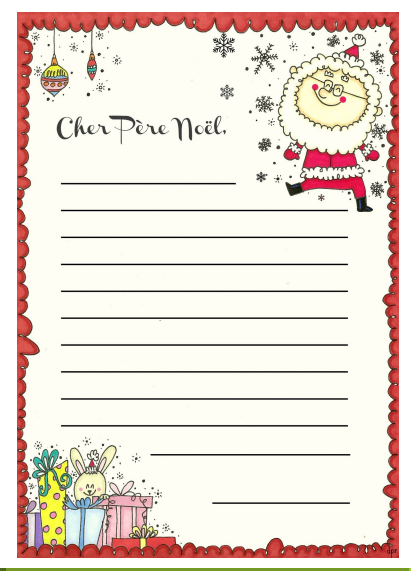

- Flexible enough to:
	- model average communities;
	- model dispersion (biological variability);
	- model interaction between OTUs (ecological networks);
	- accomodate heterogeneous communities;
	- integrate data from different sources (bacterial and fractions)

- Flexible enough to:
	- model average communities;
	- model dispersion (biological variability);
	- model interaction between OTUs (ecological networks);
	- accomodate heterogeneous communities;
	- integrate data from different sources (bacterial and fractions)
- yet as parcimonious as possible;

- Flexible enough to:
	- model average communities;
	- model dispersion (biological variability);
	- model interaction between OTUs (ecological networks);
	- accomodate heterogeneous communities;
	- integrate data from different sources (bacterial and fractions)
- yet as parcimonious as possible;
- o interpretable;

- Flexible enough to:
	- model average communities;
	- model dispersion (biological variability);
	- model interaction between OTUs (ecological networks);
	- accomodate heterogeneous communities;
	- integrate data from different sources (bacterial and fractions)
- yet as parcimonious as possible;
- o interpretable;
- fast and easy to fit to data;

- Flexible enough to:
	- model average communities;
	- model dispersion (biological variability);
	- model interaction between OTUs (ecological networks);
	- accomodate heterogeneous communities;
	- integrate data from different sources (bacterial and fractions)
- yet as parcimonious as possible;
- o interpretable;
- fast and easy to fit to data;
- $\bullet$  good fits to data (e.g. simulate realistic samples).

## <span id="page-25-0"></span>**Outline**

#### **[Multinomial Models](#page-25-0)**

- **[Multinomial](#page-26-0)**
- [Mixture of Multinomials](#page-45-0)
- [\(Mixture of\) Dirichlet-Multinomial](#page-60-0)
- **[Latent Dirichlet Allocation](#page-75-0)**

#### **3** [Log-Normal Models](#page-95-0)

## <span id="page-26-0"></span>**Outline**

#### <sup>2</sup> [Multinomial Models](#page-25-0)

#### **•** [Multinomial](#page-26-0)

- [Mixture of Multinomials](#page-45-0)
- [\(Mixture of\) Dirichlet-Multinomial](#page-60-0)
- **[Latent Dirichlet Allocation](#page-75-0)**

#### **3** [Log-Normal Models](#page-95-0)

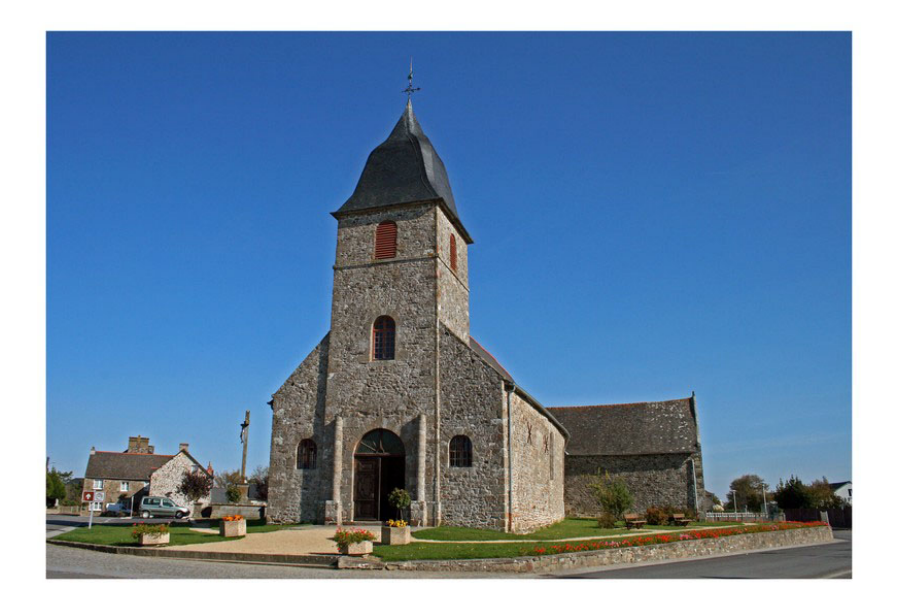

#### Intuition

- **•** There are *p* species with proportions  $\boldsymbol{\pi} = (\pi_1, \dots, \pi_p)$  in the species
- You pick *N* (sequencing depths) individuals with replacement

#### Intuition

- **•** There are *p* species with proportions  $\boldsymbol{\pi} = (\pi_1, \dots, \pi_n)$  in the species
- You pick *N* (sequencing depths) individuals with replacement

#### Mathematical Model

 $\mathbf{Y} \sim \mathcal{M}(N, \pi)$ 

#### Intuition

- **•** There are *p* species with proportions  $\boldsymbol{\pi} = (\pi_1, \dots, \pi_n)$  in the species
- You pick *N* (sequencing depths) individuals with replacement

#### Mathematical Model

 $\mathbf{Y} \sim \mathcal{M}(N, \pi)$ 

Inference is easy

$$
\hat{\pi}_j = \frac{\sum_{i=1}^n Y_{ij}}{\sum_{i=1}^n N_i}
$$

with  $Y_{ij}$  the abundance of species *j* in sample *i* and  $N_i$  the depth of sample *i*.

## Multinomial distribution: draw balls (with replacement) from a box

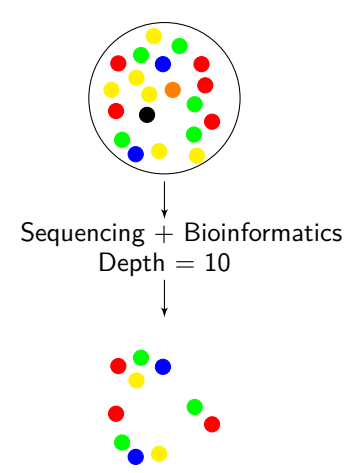

# Multinomial distribution: draw balls (with replacement) from a box

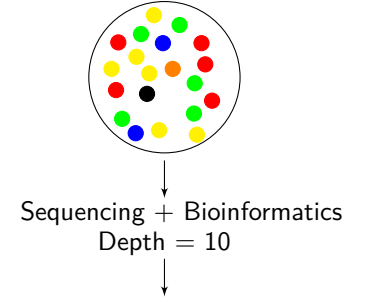

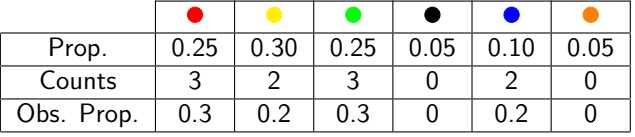

## Multinomial Model

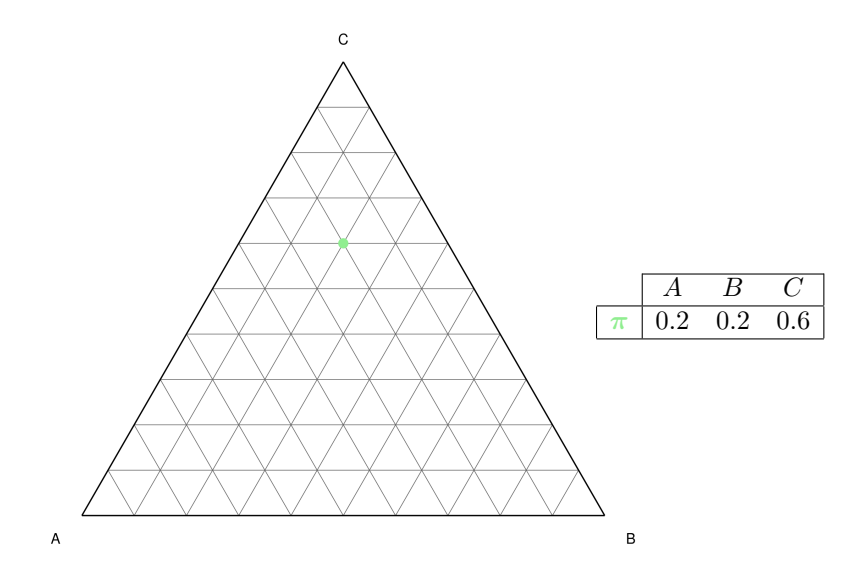

## Multinomial Model

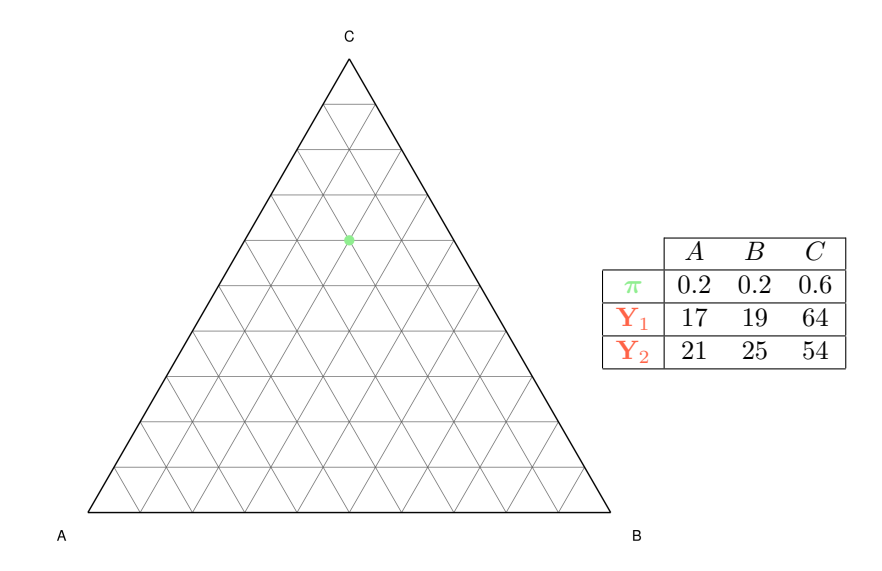

## Multinomial Model

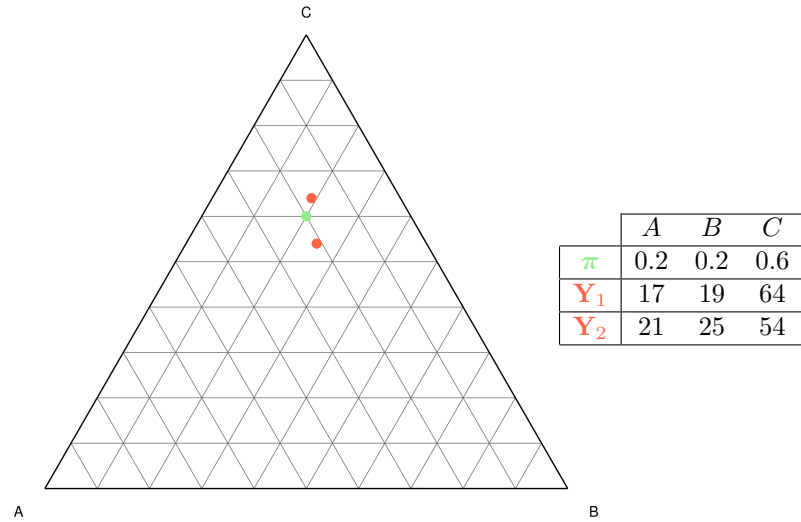
# **Multinomial Model**

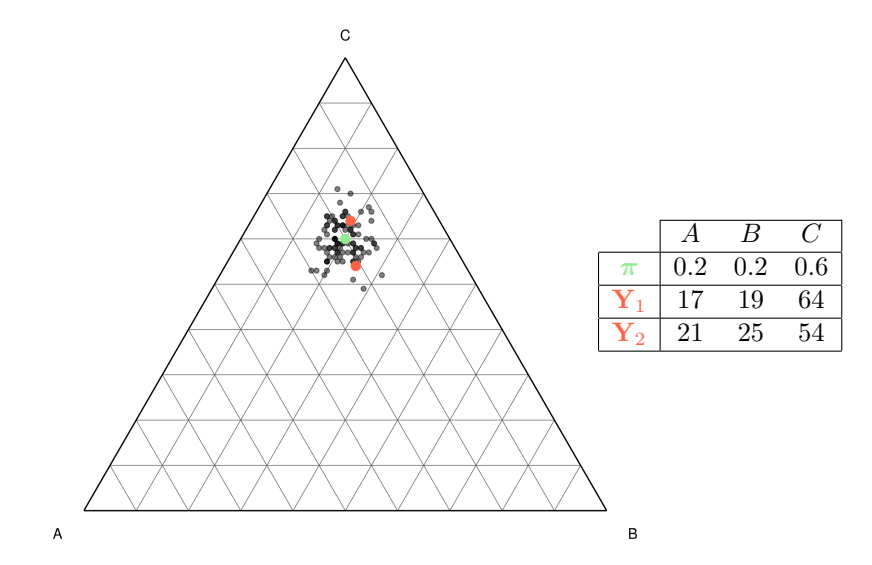

# Example of Multinomial Model

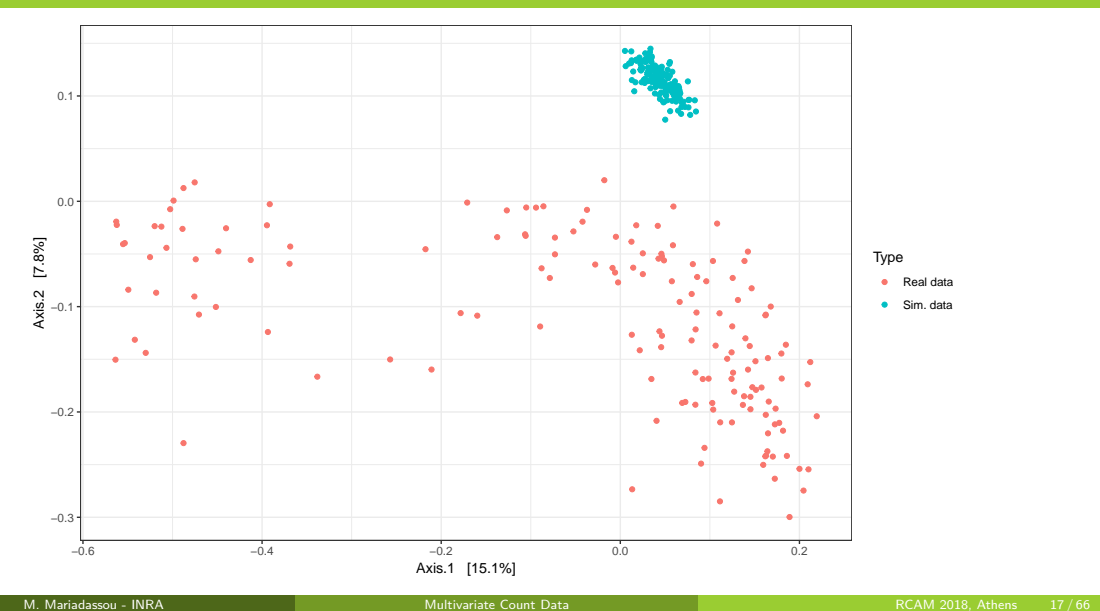

**Drawbacks** 

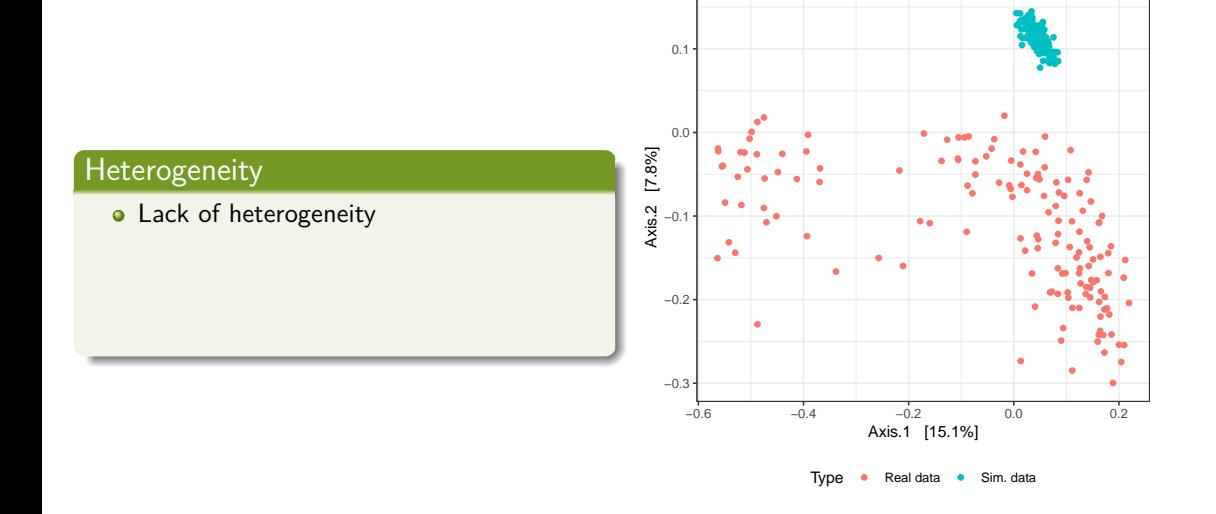

## Heterogeneity

**•** Lack of heterogeneity  $\rightsquigarrow$  Fit only part of the data

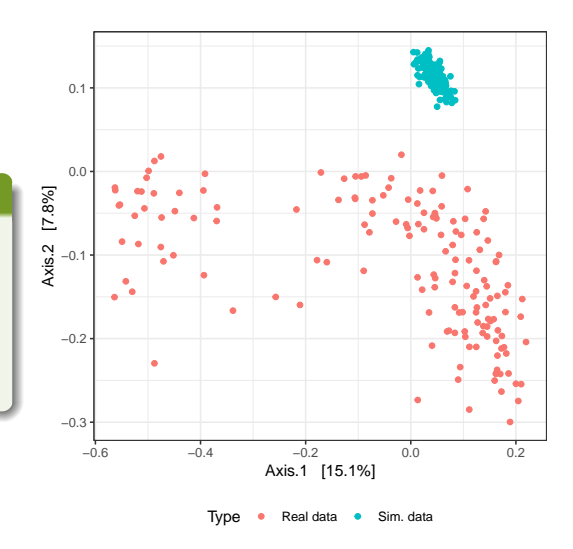

## Heterogeneity

- **•** Lack of heterogeneity  $\rightsquigarrow$  Fit only part of the data
- **•** Lack of variance

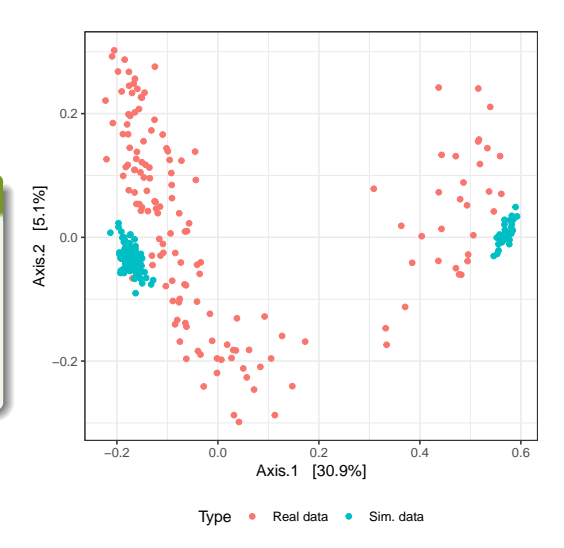

## Heterogeneity

- **•** Lack of heterogeneity  $\rightsquigarrow$  Fit only part of the data
- Lack of variance
- **·** Small dispersion

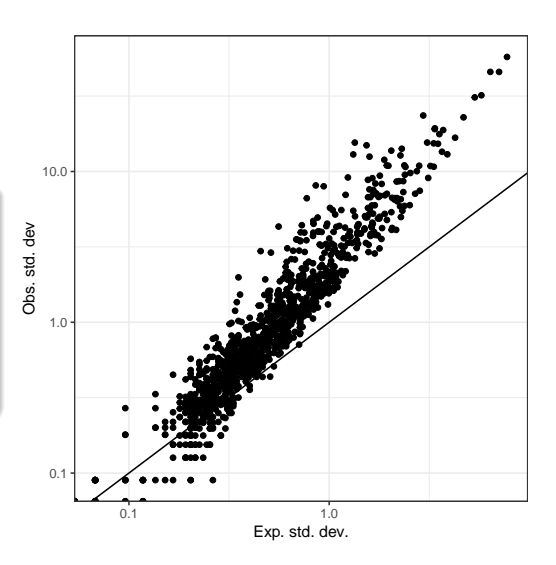

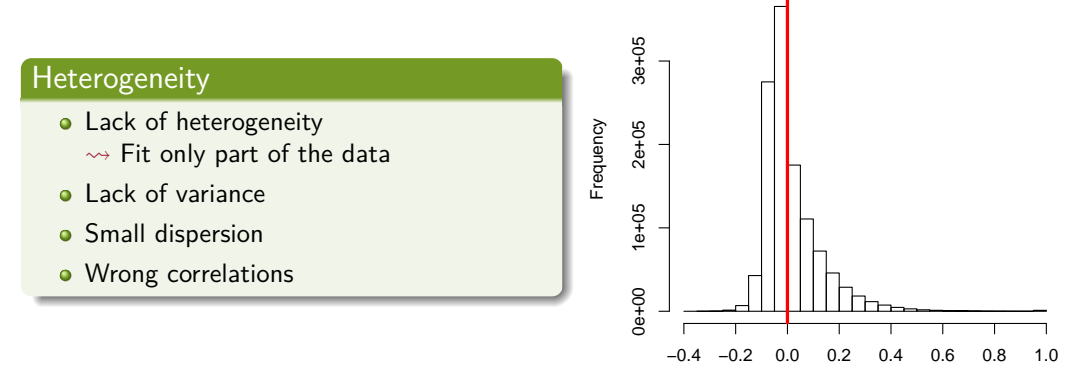

**Correlation Histogram**

correlation

## Pros

- + Parsimonious model: *p* − 1 parameters to model *p* abundances
- + Easy to estimate
- + interpretable parameter

#### Pros

- + Parsimonious model: *p* − 1 parameters to model *p* abundances
- $+$  Easy to estimate
- + interpretable parameter

### Cons

- Bad for heterogeneity
- Bad for dispersion around average composition ( $\simeq$  biological variability)
- Bad for correlations between OTUs

## <span id="page-45-0"></span>**Outline**

#### **[Multinomial Models](#page-25-0)**

**[Multinomial](#page-26-0)** 

#### **• [Mixture of Multinomials](#page-45-0)**

- [\(Mixture of\) Dirichlet-Multinomial](#page-60-0)
- **[Latent Dirichlet Allocation](#page-75-0)**

#### **3** [Log-Normal Models](#page-95-0)

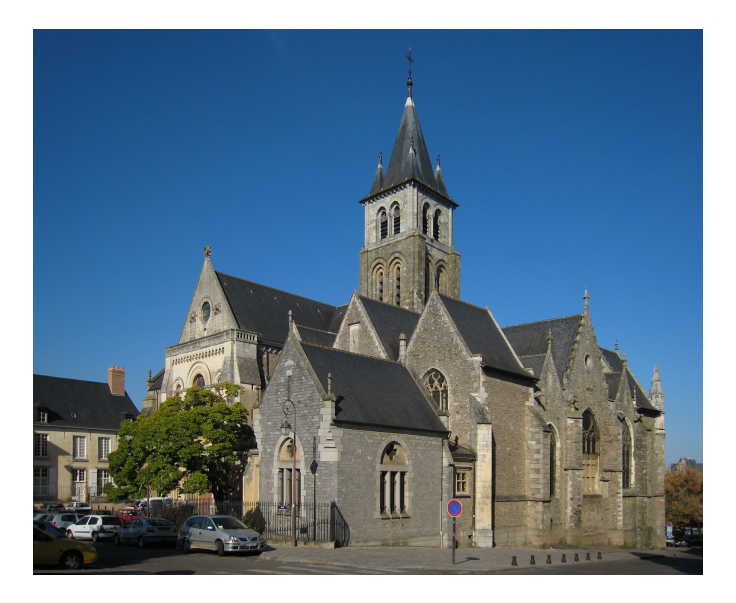

©Manfred Heyde

#### Intuition

- Each sample belongs to one of *K* groups
- **o** Group *k* is characterized by its composition  $\pi_k$
- A sample from group *k* has composition *π<sup>k</sup>*
- Reads are sampled according to a multinomial process

#### Intuition

- Each sample belongs to one of *K* groups
- **o** Group *k* is characterized by its composition  $\pi_k$
- A sample from group *k* has composition *π<sup>k</sup>*
- Reads are sampled according to a multinomial process

## Hierarchical Model

$$
Z \sim \mathcal{M}(1, \alpha)
$$

$$
Y|Z = k \sim \mathcal{M}(N, \pi_k)
$$

#### where

$$
\bullet\ \boldsymbol{\alpha}=(\alpha_1,\ldots,\alpha_K)\ \ \text{are the proportions of the}\ \ K\ \ \text{groups},
$$

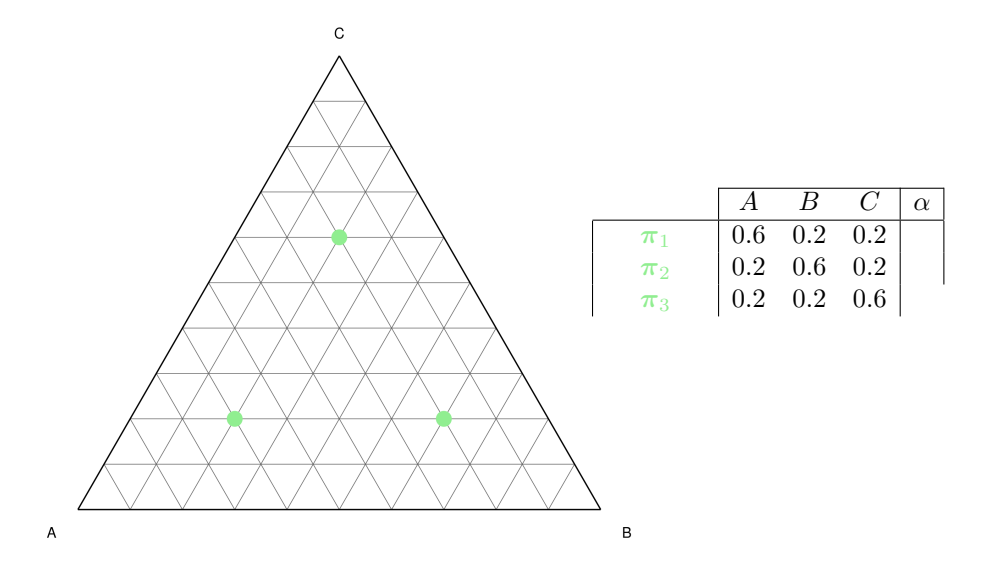

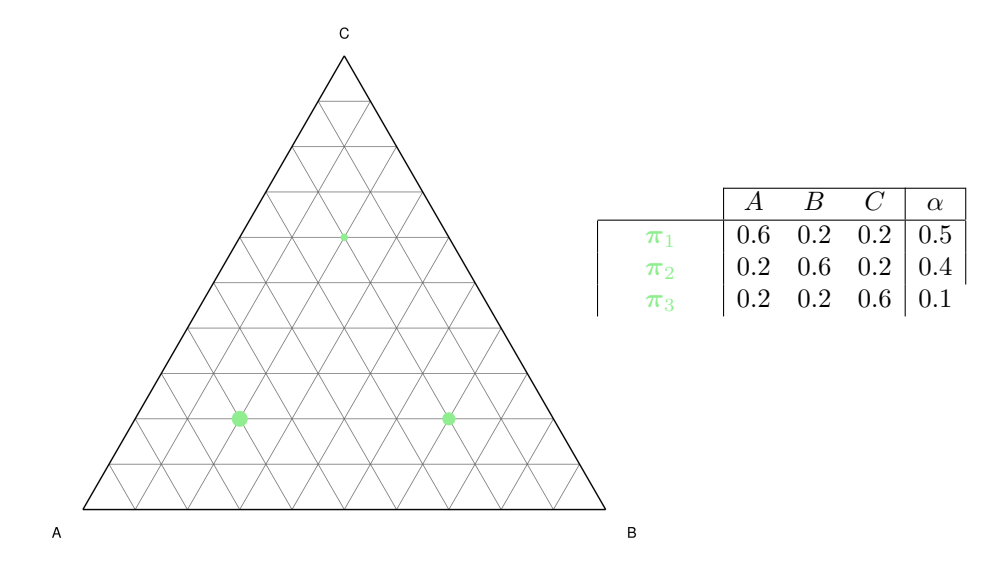

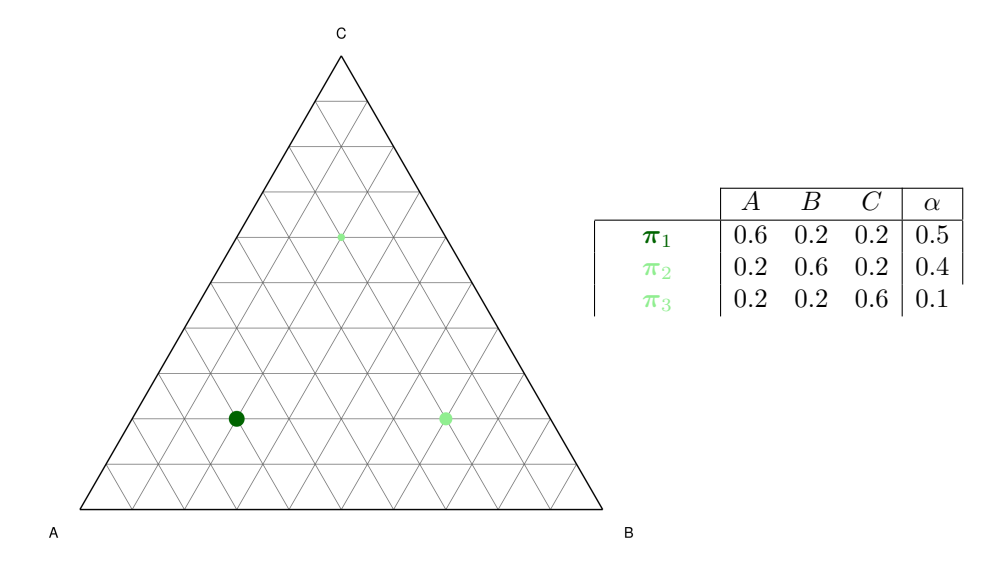

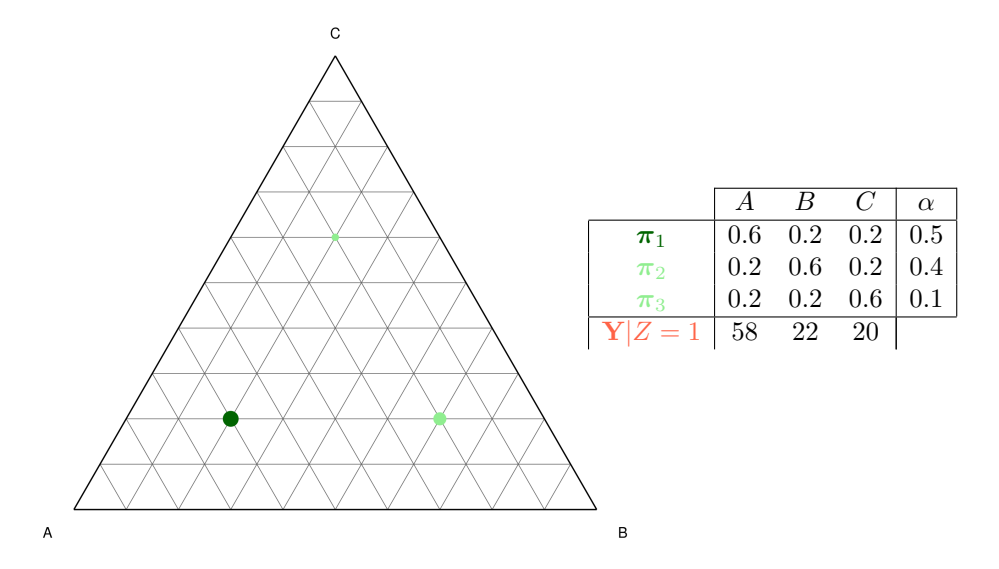

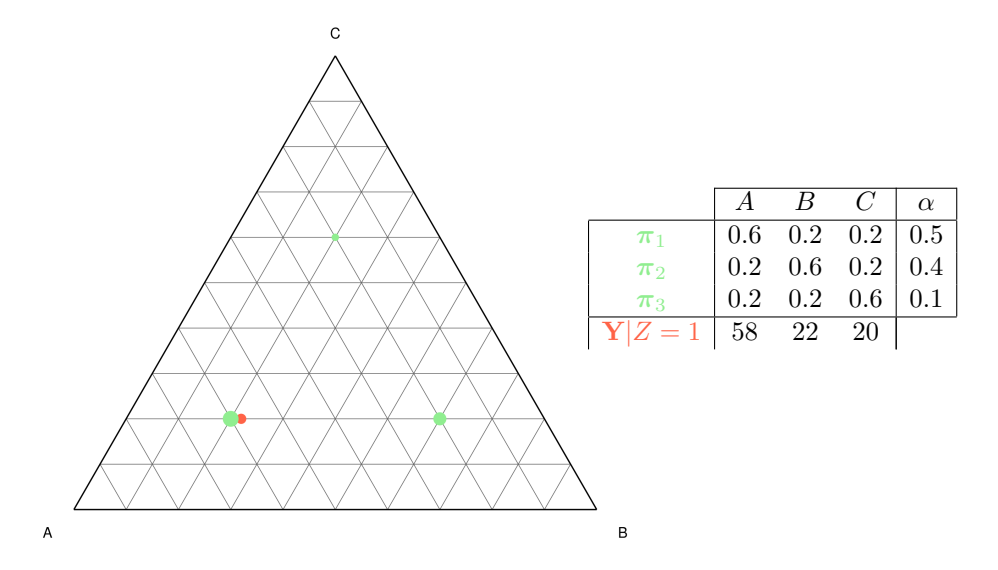

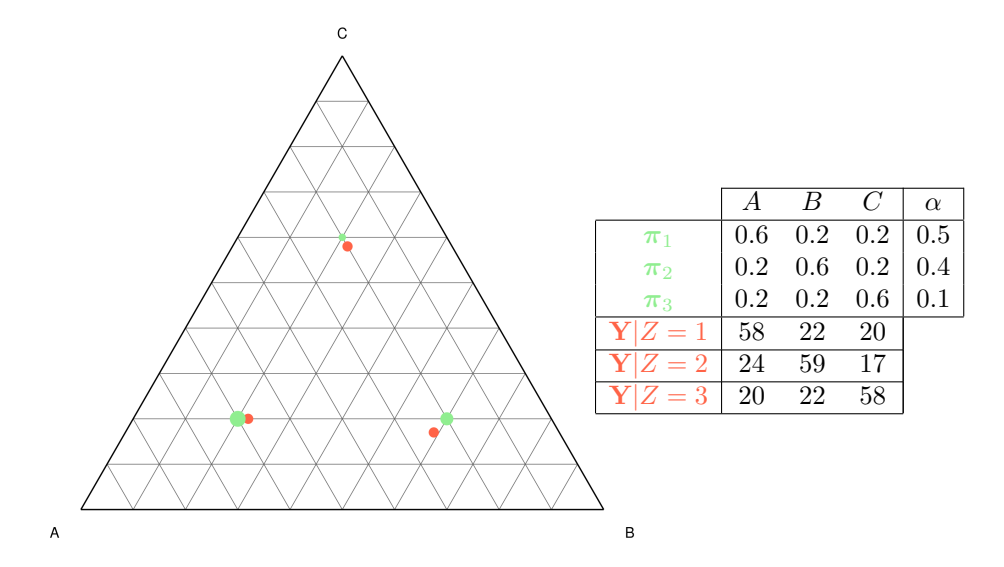

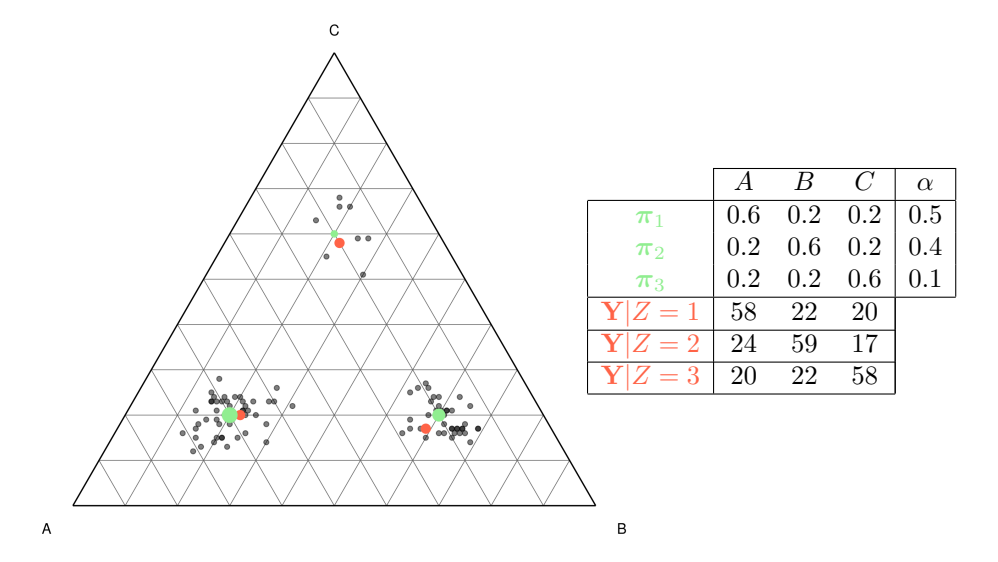

# Example of Mixture Models

No Mixture

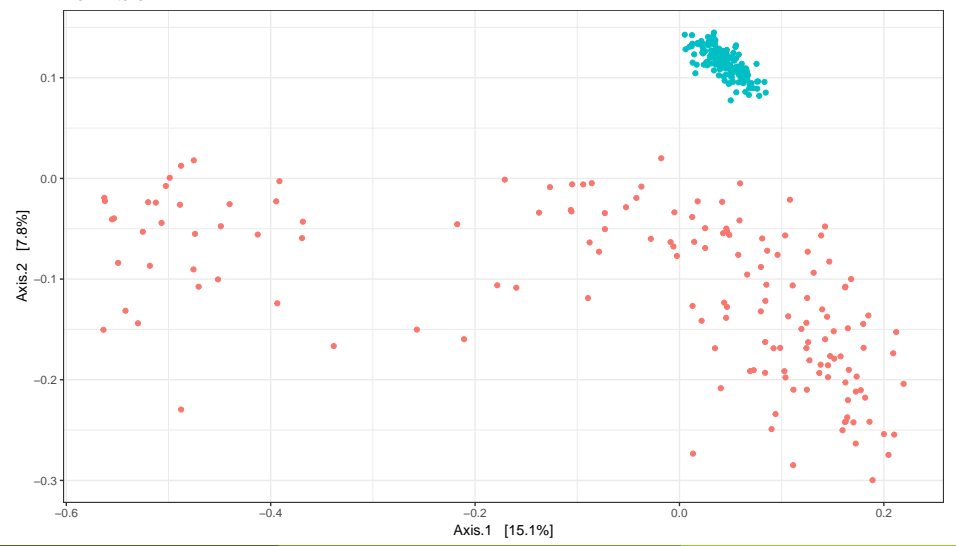

# Example of Mixture Models

Mixture

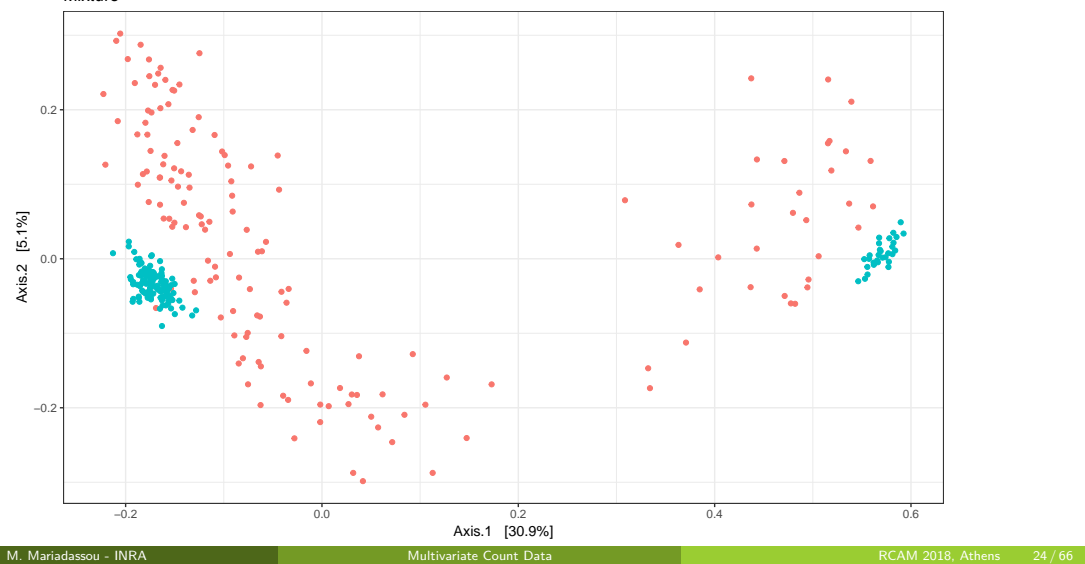

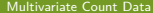

#### Pros

- + Good for heterogeneity
- + Parcimonious: *Kp* − 1 parameters for *K* groups
- $+$  Inference is easy when groups are known  $\rightsquigarrow$  simple averages

#### Pros

- + Good for heterogeneity
- + Parcimonious: *Kp* − 1 parameters for *K* groups
- $+$  Inference is easy when groups are known  $\rightsquigarrow$  simple averages

## Cons

- Inference is more involved when groups are unknown  $\rightsquigarrow$  iterative EM algorithm
- Bad for dispersion
- Bad for correlations between OTUs

## <span id="page-60-0"></span>**Outline**

## **[Multinomial Models](#page-25-0)**

- **[Multinomial](#page-26-0)**
- [Mixture of Multinomials](#page-45-0)
- [\(Mixture of\) Dirichlet-Multinomial](#page-60-0)
- [Latent Dirichlet Allocation](#page-75-0)

#### **3** [Log-Normal Models](#page-95-0)

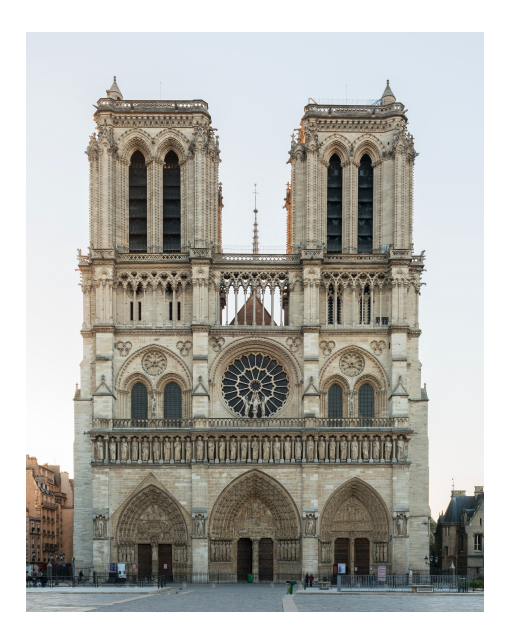

## **Intuition**

*π* is the ecosystem-level average composition

### Intuition

- $π$  is the ecosystem-level average composition
- **•** Sample *i* has **own** composition  $\pi_i$  (noisy version of  $\pi$ )  $\rightsquigarrow$  Biological variability

### Intuition

- *π* is the ecosystem-level average composition
- **Sample** *i* has **own** composition  $\pi_i$  (noisy version of  $\pi$ )  $\rightsquigarrow$  Biological variability
- $N_i$  reads are sampled from  $\pi_i$  according to a multinomial  $\rightsquigarrow$  Technical / Sampling variability

### Intuition

- *π* is the ecosystem-level average composition
- **Sample** *i* has **own** composition  $\pi_i$  (noisy version of  $\pi$ )  $\rightsquigarrow$  Biological variability
- $N_i$  reads are sampled from  $\pi_i$  according to a multinomial  $\rightsquigarrow$  Technical / Sampling variability

## Hierarchical Model

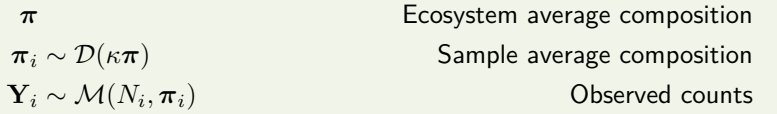

where  $1/\kappa$  models the level of variability (large  $1/\kappa \rightsquigarrow$  large variablity)

### Intuition

- *π* is the ecosystem-level average composition
- **•** Sample *i* has **own** composition  $\pi_i$  (noisy version of  $\pi$ )  $\rightsquigarrow$  Biological variability
- $N_i$  reads are sampled from  $\pi_i$  according to a multinomial  $\rightsquigarrow$  Technical / Sampling variability

## Hierarchical Model

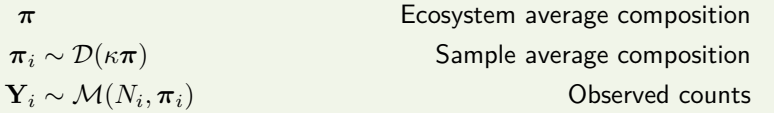

where  $1/\kappa$  models the level of variability (large  $1/\kappa \rightsquigarrow$  large variablity)

## Mixture Layer

Can be combined with a mixture model

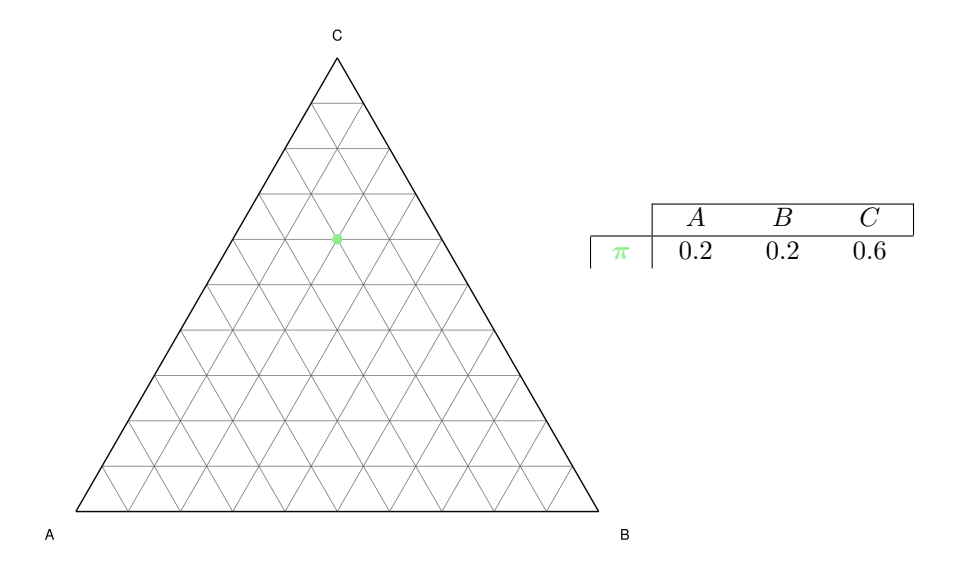

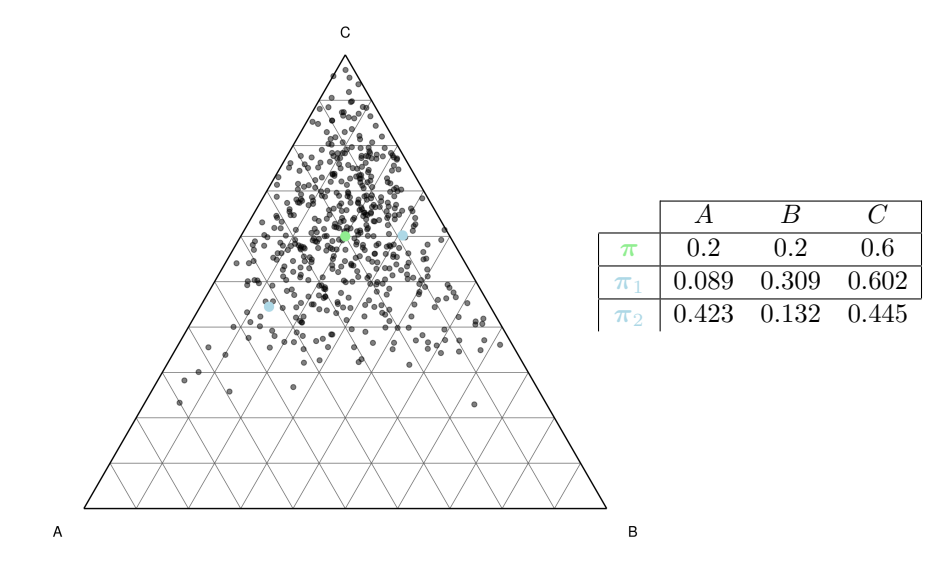

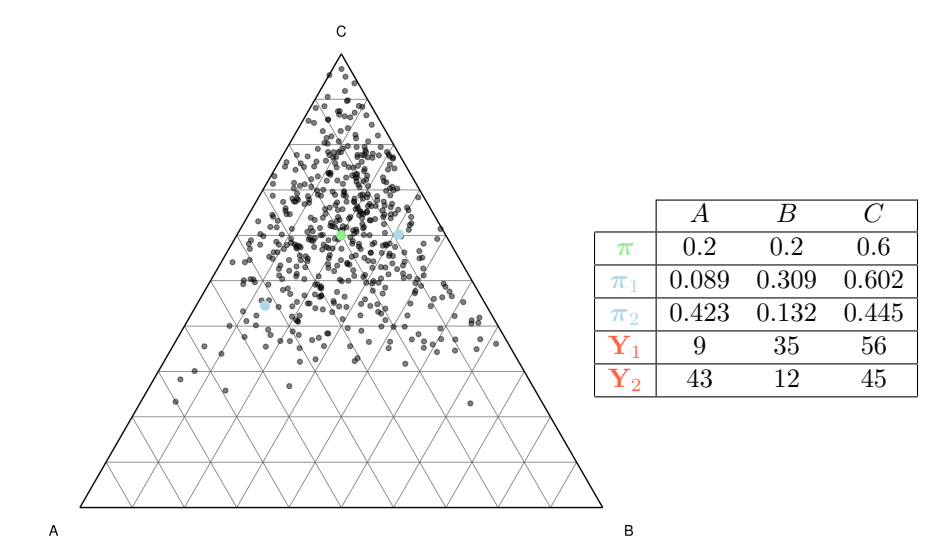

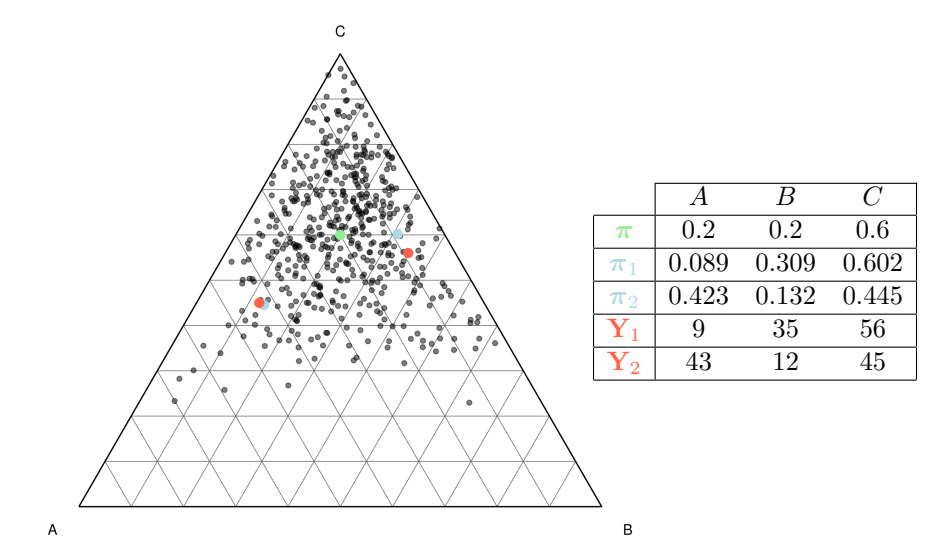

# Example of Dirichlet-Multinomial

One group

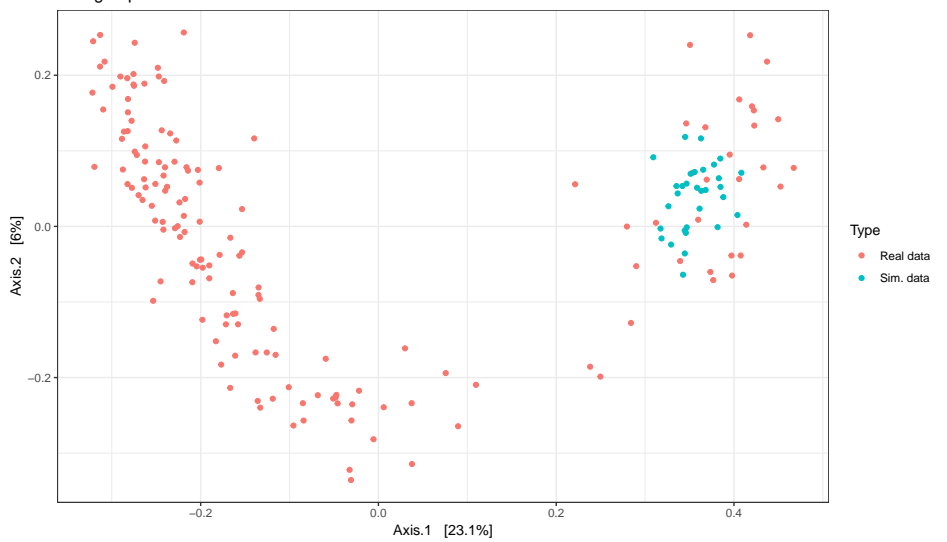
# Example of Dirichlet-Multinomial (Cont'd)

Two groups

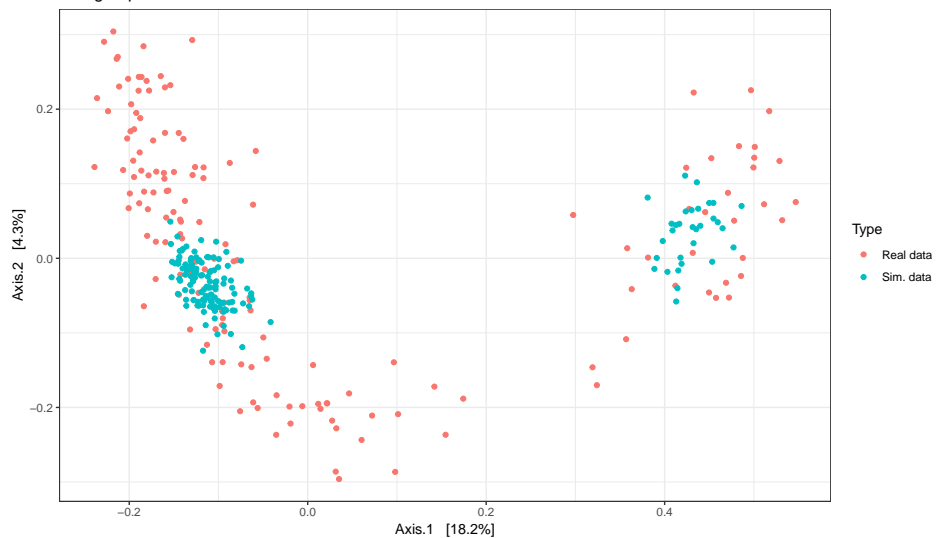

## Pros

- + Good for heterogeneity
- + So-so of OK for dispersion
- + Parcimonious:  $K(p+1) 1$  parameters for *K* groups

#### Pros

- + Good for heterogeneity
- + So-so of OK for dispersion
- + Parcimonious:  $K(p+1) 1$  parameters for *K* groups

## Cons

- Inference is more involved Known groups  $\rightsquigarrow$  gradient descent Unknown groups  $\rightsquigarrow$  Iterative EM algorithm + gradient descent
- Bad for correlations between OTUs

## <span id="page-75-0"></span>**Outline**

### **[Multinomial Models](#page-25-0)**

- **[Multinomial](#page-26-0)**
- [Mixture of Multinomials](#page-45-0)
- [\(Mixture of\) Dirichlet-Multinomial](#page-60-0)
- [Latent Dirichlet Allocation](#page-75-0)

#### **3** [Log-Normal Models](#page-95-0)

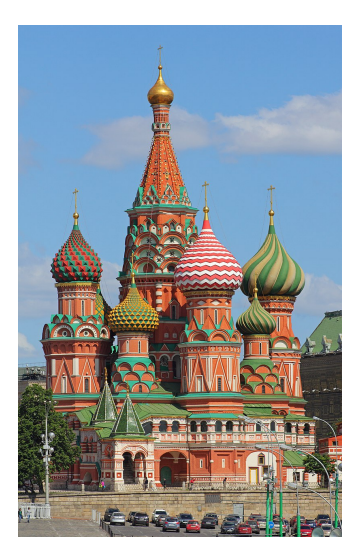

©A. Savin

## Intuition

There are *K* archetype ecosystems 1*, . . . , K*

- There are *K* archetype ecosystems 1*, . . . , K*
- Each archetype has its own composition *π<sup>k</sup>*

- There are *K* archetype ecosystems 1*, . . . , K*
- Each archetype has its own composition *π<sup>k</sup>*
- **•** Each sample **Y** is made-up of several archetypes in proportions  $(\theta_1, \ldots, \theta_K)$

- There are *K* archetype ecosystems 1*, . . . , K*
- Each archetype has its own composition *π<sup>k</sup>*
- **•** Each sample **Y** is made-up of several archetypes in proportions  $(\theta_1, \ldots, \theta_K)$
- *θkN* reads are sampled from a noisy version of *π<sup>k</sup>*

### Intuition

- There are *K* archetype ecosystems 1*, . . . , K*
- Each archetype has its own composition *π<sup>k</sup>*
- **Each sample Y** is made-up of several archetypes in proportions  $(\theta_1, \ldots, \theta_K)$
- *θkN* reads are sampled from a noisy version of *π<sup>k</sup>*

## Hierarchical Model

$$
\pi_1, \dots, \pi_K
$$

$$
\theta \sim \mathcal{D}(\kappa \alpha)
$$

$$
\tilde{\pi}_k \sim \mathcal{D}(\kappa_k \pi_k)
$$

$$
z_i \sim \mathcal{M}(1, \theta)
$$

$$
w_i | z_i = k \sim \mathcal{M}(1, \tilde{\pi}_k)
$$

where *κ* and the *κ<sup>k</sup>* control noise levels.

*Archetypes average compositions Proportion of archetypes in sample n* Noisy version of  $\pi_k$ *z<sup>i</sup>* ∼ M(1*, θ*) Archetype of origin of read *i* |*z<sup>i</sup>* = *k* ∼ M(1*,π*˜ *<sup>k</sup>*) OTU of read *i*

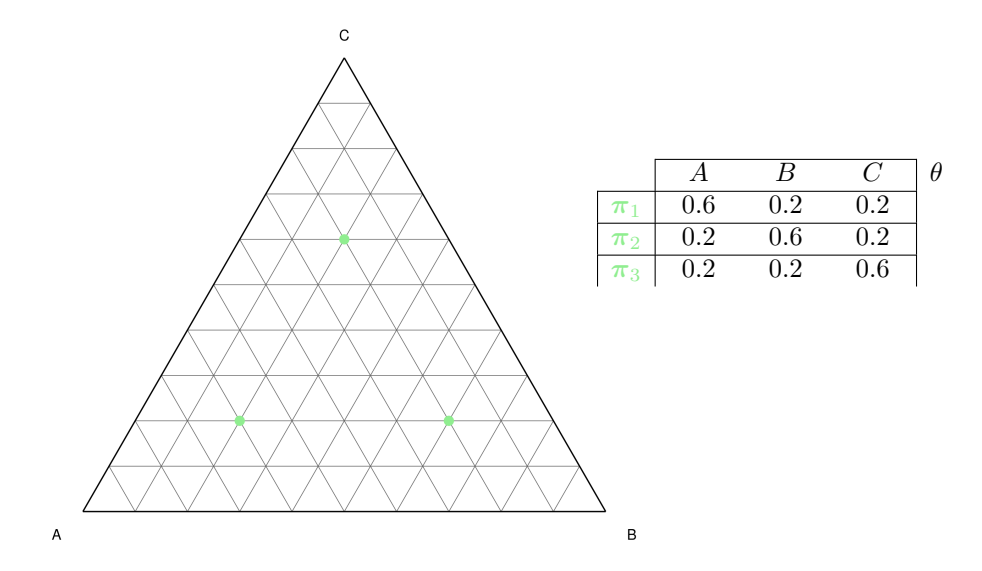

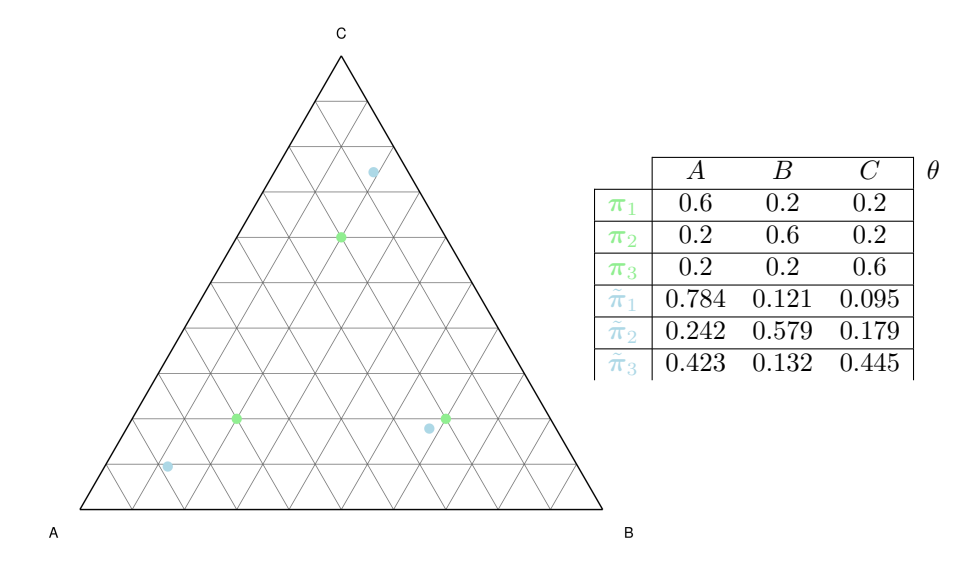

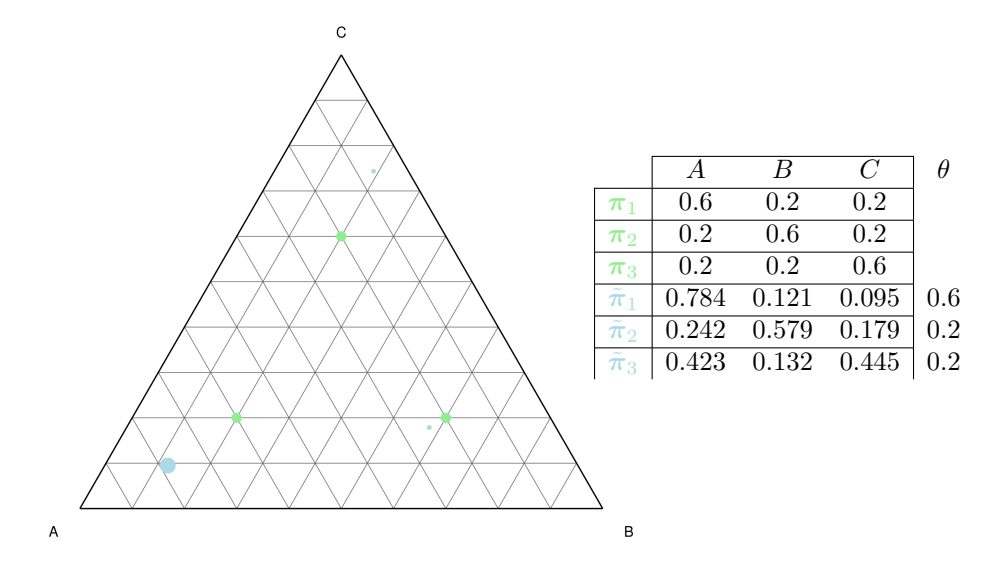

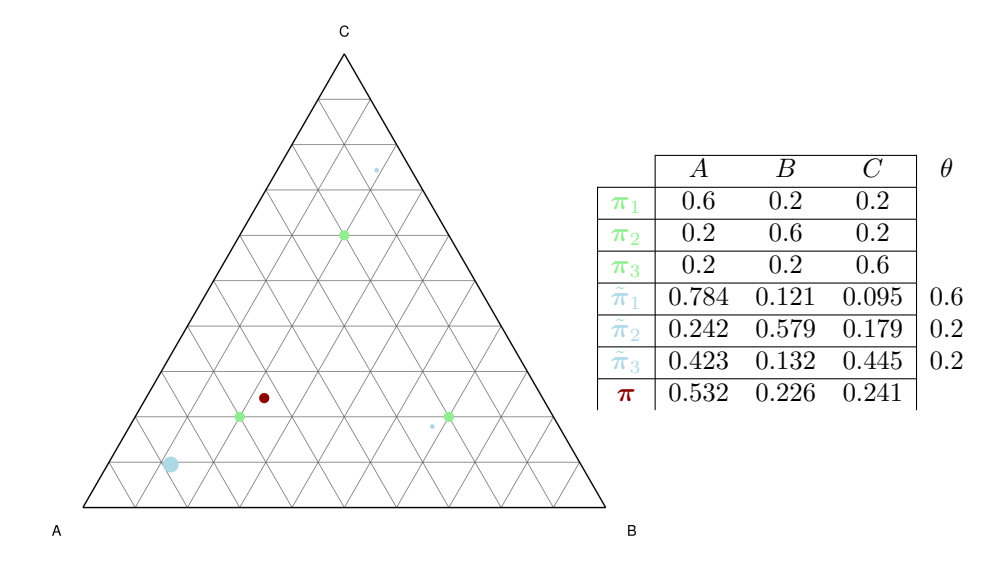

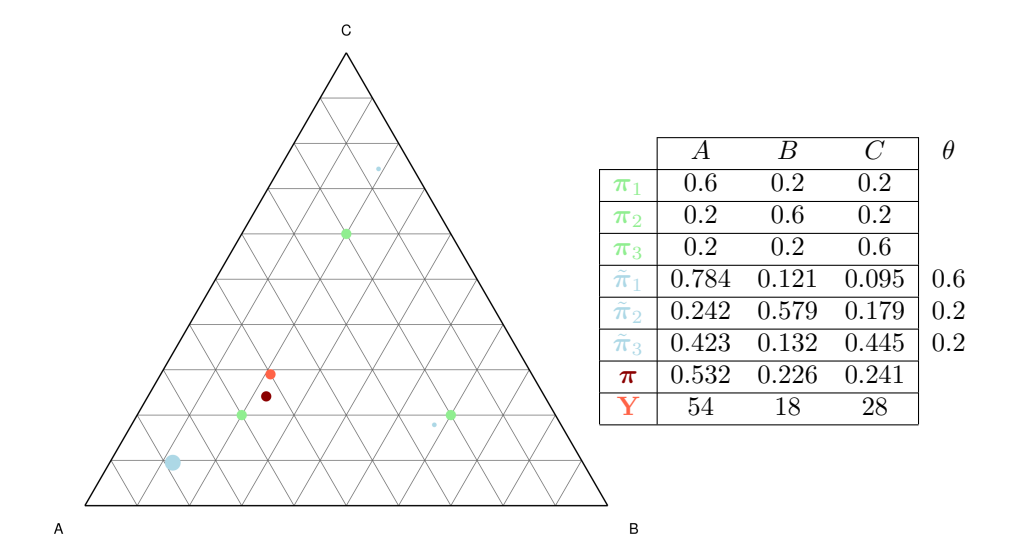

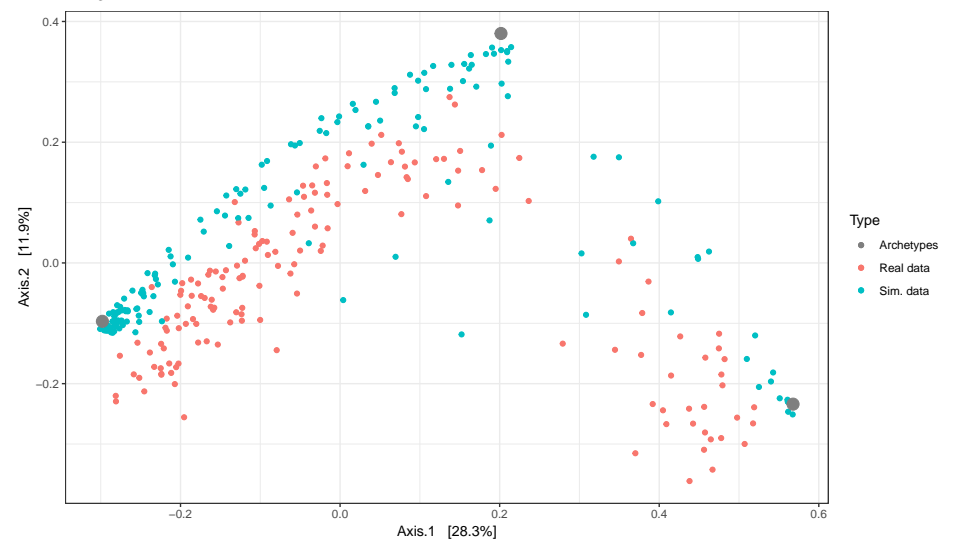

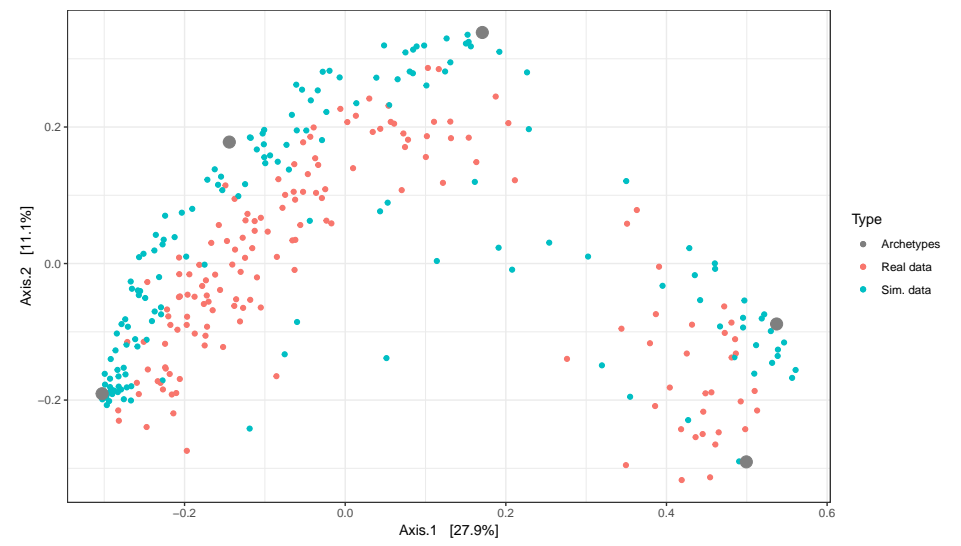

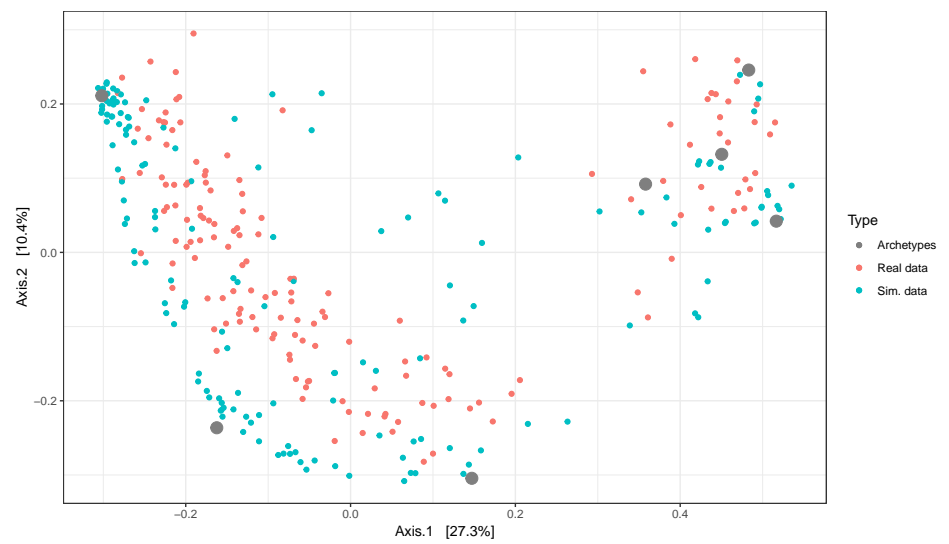

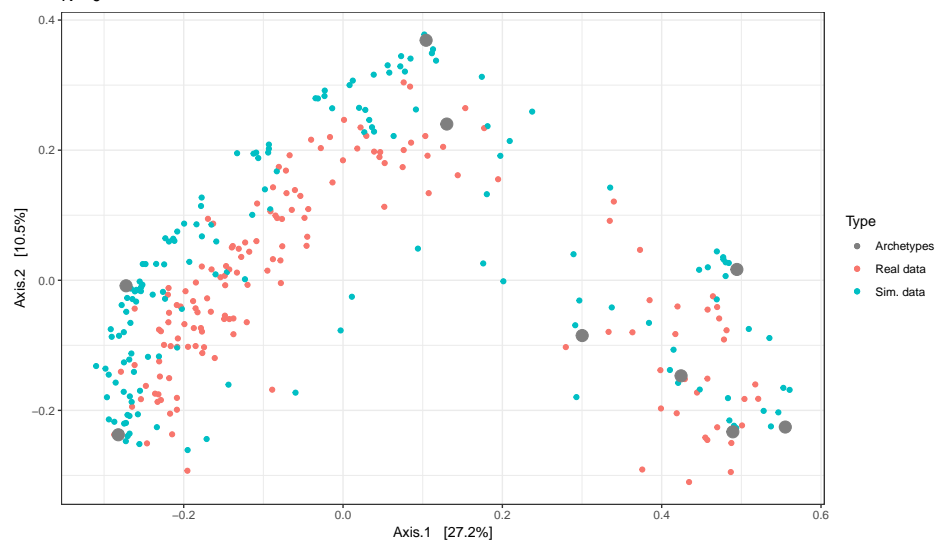

# Pros and Cons

## Pros

- + Good for heterogeneity
- + Good for dispersion
- $+$  Parcimonious:  $K(p+1)$  parameters for *K* archetypes

# Pros and Cons

#### Pros

- + Good for heterogeneity
- + Good for dispersion

 $+$  Parcimonious:  $K(p+1)$  parameters for K archetypes

### Cons

- Inference is very involved
	- $\rightsquigarrow$  gradient descent  $+$  EM algorithm / Gibbs sampling
- Interpretation is complex  $\rightsquigarrow$  archetypes are not groups
- Bad for correlations between OTUs

Multinomial-based models are good at

- modeling compositions;
- modeling dispersion around average compositions;
- modeling heterogeneity;
- **o** using (relatively) few parameters

#### Multinomial-based models are good at

- modeling compositions;
- modeling dispersion around average compositions;
- modeling heterogeneity;
- **•** using (relatively) few parameters

Multinomial models are bad at

- modeling interactions between covariates;
- accounting for covariates;
- $\bullet$  Integrating datasets from different sources (e.g. 16S, ITS)

<span id="page-95-0"></span>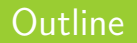

#### <sup>3</sup> [Log-Normal Models](#page-95-0)

- [Multinomial Log-Normal](#page-100-0)
- **•** [Poisson Log-Normal](#page-113-0)

# Modeling Correlations

Multivariate Gaussian models are the *de facto* distribution to model correlations.

# Modeling Correlations

Multivariate Gaussian models are the *de facto* distribution to model correlations.

### For continuous variables

- The *p* variables **Y***<sup>i</sup>* (e.g. species abundances) are explained
- by the values of the  $d$  covariates  $\mathbf{X}_i$  and the  $p$  offsets  $\mathbf{O}_i$

$$
Y_i = \underbrace{X_iB}_{\text{accounts for}} + \underbrace{O_i}_{\text{accounts for}} + \varepsilon_i, \varepsilon_i \sim \mathcal{N}(0_p, \underbrace{\Sigma}_{\text{dependencies}})
$$

 $+$  null covariance  $\Leftrightarrow$  independence  $\rightsquigarrow$  uncorrelated species do not interact

Multivariate Gaussian models are the de facto distribution to model correlations.

#### For continuous variables

- The *p* variables **Y***<sup>i</sup>* (e.g. species abundances) are explained
- $\bullet$  by the values of the *d* covariates  $\mathbf{X}_i$  and the *p* offsets  $\mathbf{O}_i$

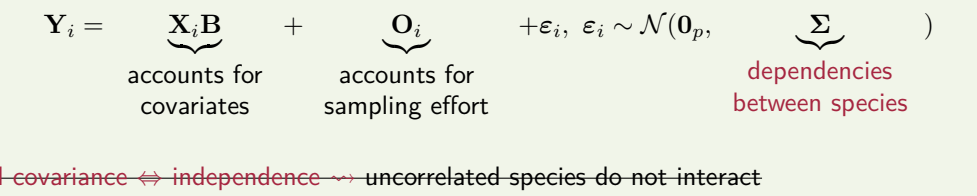

But abundances are not gaussian...

Multivariate Gaussian models are the de facto distribution to model correlations.

#### For continuous variables

- The *p* variables **Y***<sup>i</sup>* (e.g. species abundances) are explained
- $\bullet$  by the values of the *d* covariates  $\mathbf{X}_i$  and the *p* offsets  $\mathbf{O}_i$

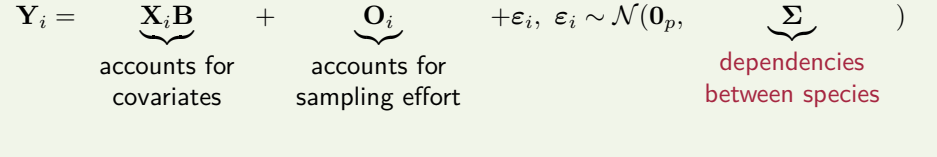

H covariance ⇔ independence  $\rightarrow$  uncorrelated species do not interact

But abundances are not gaussian...

Use a latent variable models with a gaussian latent layer and a count observed layer

<span id="page-100-0"></span>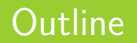

## <sup>3</sup> [Log-Normal Models](#page-95-0)

- [Multinomial Log-Normal](#page-100-0)
- **•** [Poisson Log-Normal](#page-113-0)

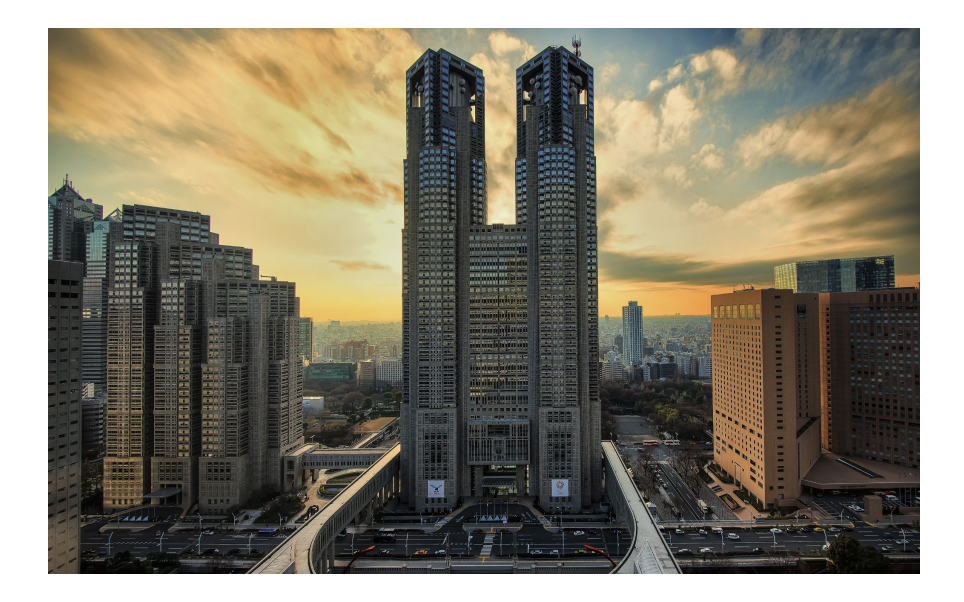

©cbrettre

## **Intuition**

The latent layer models so-called basis abundances **z**

- The latent layer models so-called basis abundances **z**
- Basis are transformed to an average composition *π*

- The latent layer models so-called basis abundances **z**
- Basis are transformed to an average composition *π*
- *N* reads are sampled from *π* according to a multinomial distribution

### Intuition

- The latent layer models so-called basis abundances **z**
- Basis are transformed to an average composition *π*
- *N* reads are sampled from *π* according to a multinomial distribution

## Hierarchical Model

$$
\mathbf{z} \sim \mathcal{N}(\boldsymbol{\mu}, \boldsymbol{\Sigma})
$$

$$
\boldsymbol{\pi} | \mathbf{z} = \left(\frac{e^{z_j}}{\sum_{j'} e^{z_{j'}}}\right)_j
$$

$$
\mathbf{Y} \sim \mathcal{M}(N, \boldsymbol{\pi})
$$

**z** ∼ N (*µ,* **Σ**) Abundance basis

Average composition

**Y** ∼ M(*N,π*) Observed composition

### Intuition

- The latent layer models so-called basis abundances **z**
- Basis are transformed to an average composition *π*
- *N* reads are sampled from *π* according to a multinomial distribution

## Hierarchical Model

$$
\mathbf{z} \sim \mathcal{N}(\boldsymbol{\mu}, \boldsymbol{\Sigma})
$$

$$
\boldsymbol{\pi} | \mathbf{z} = \left(\frac{e^{z_j}}{\sum_{j'} e^{z_{j'}}}\right)_j
$$

$$
\mathbf{Y} \sim \mathcal{M}(N, \boldsymbol{\pi})
$$

**z** ∼ N (*µ,* **Σ**) Abundance basis

Average composition

*Observed composition* 

## Mixture Layer

Can be combined with a mixture model

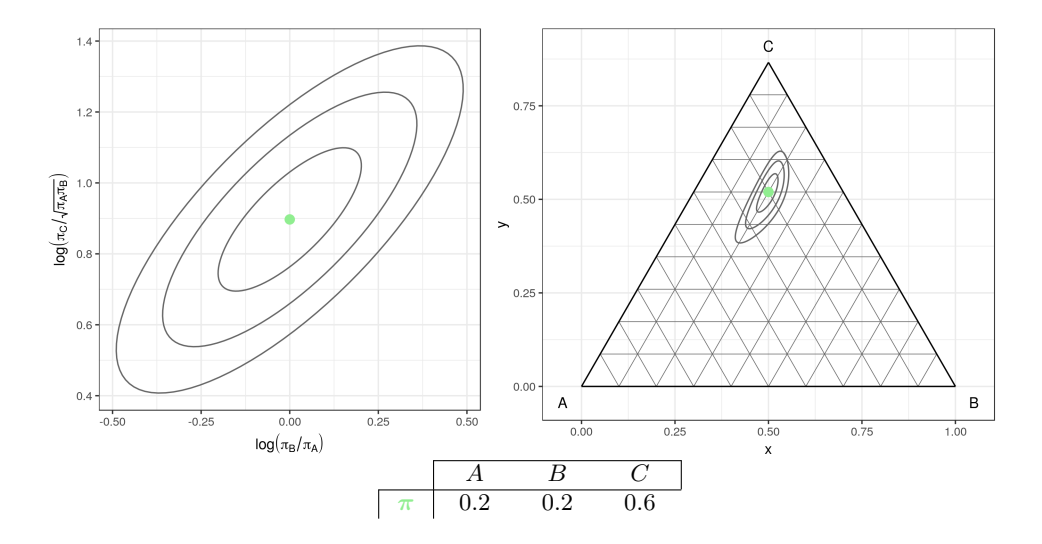
## Multinomial Log-Normal

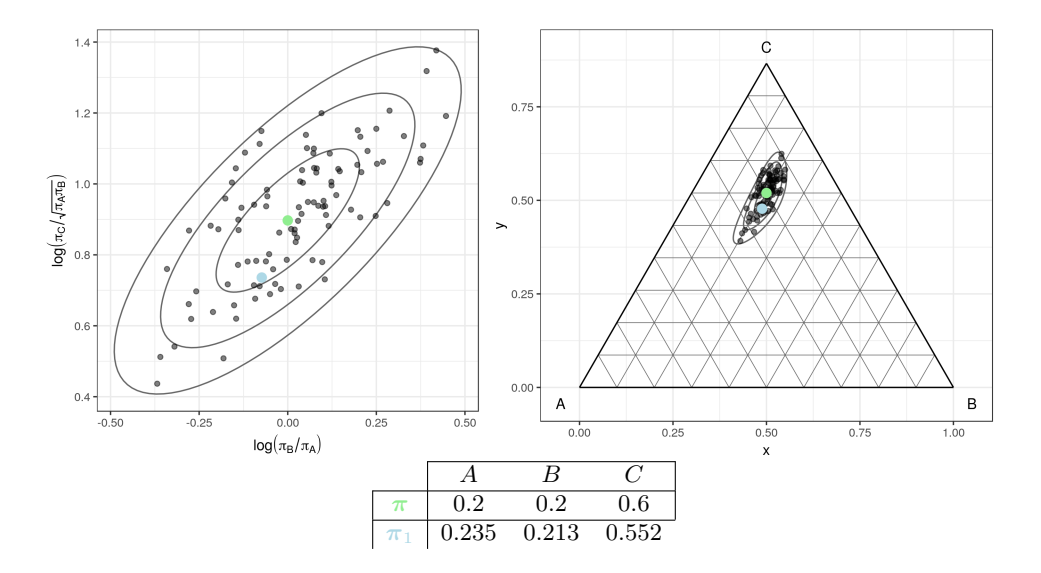

## Multinomial Log-Normal

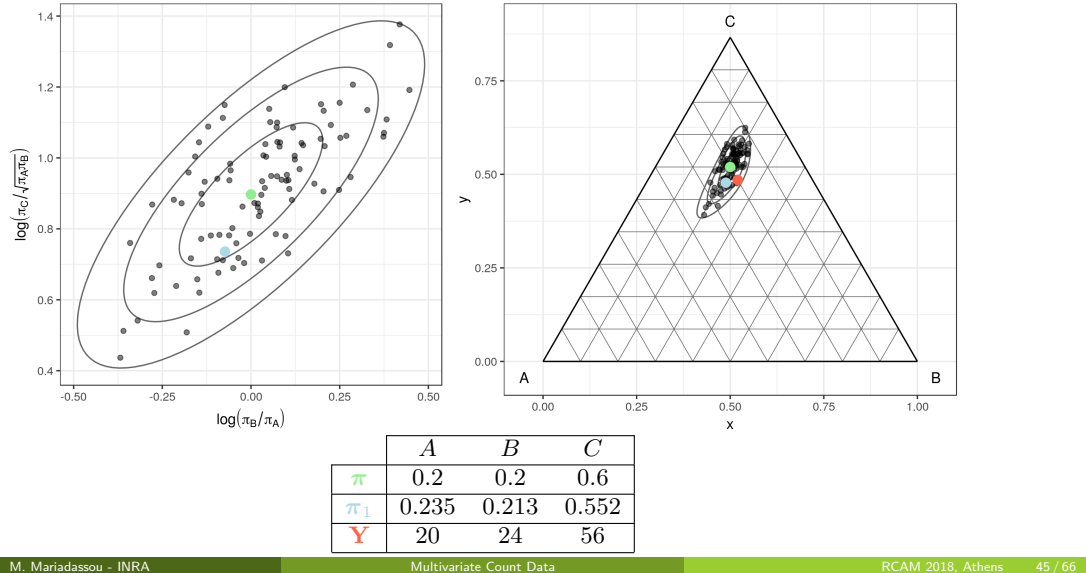

## Example of Multinomial Log-Normal

Mutinomial Log−Normal

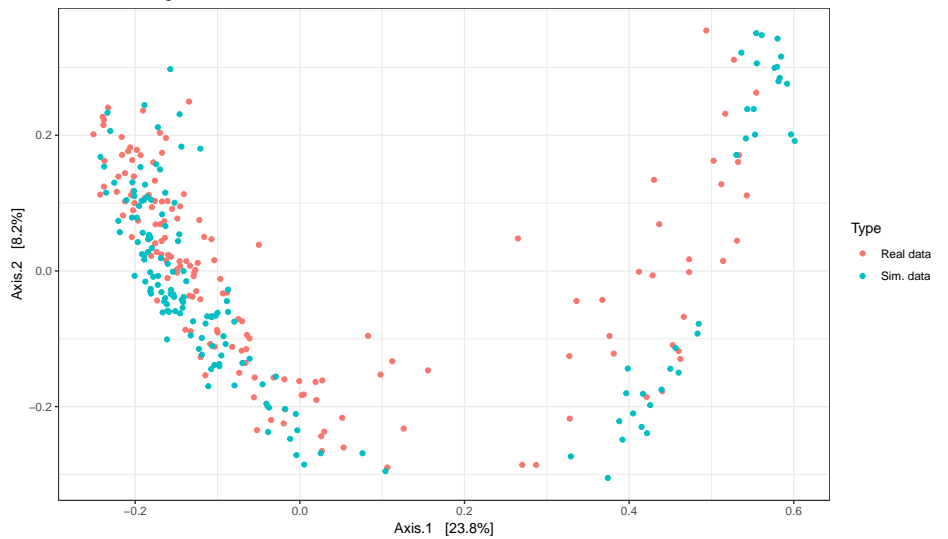

## Pros and Cons

### Pros

- + Good for heterogeneity
- + Good for dispersion
- + Good for correlations between OTUs

#### Pros

- + Good for heterogeneity
- + Good for dispersion
- + Good for correlations between OTUs

#### Cons

- The model is not parsimonious:  $p(p+3)/2$  parameters
- Inference is involved
	- $\rightsquigarrow$  iterative EM algorithm
- Modeling is done at the proportion level

<span id="page-113-0"></span>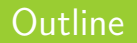

## <sup>3</sup> [Log-Normal Models](#page-95-0) [Multinomial Log-Normal](#page-100-0)

[Poisson Log-Normal](#page-113-0)

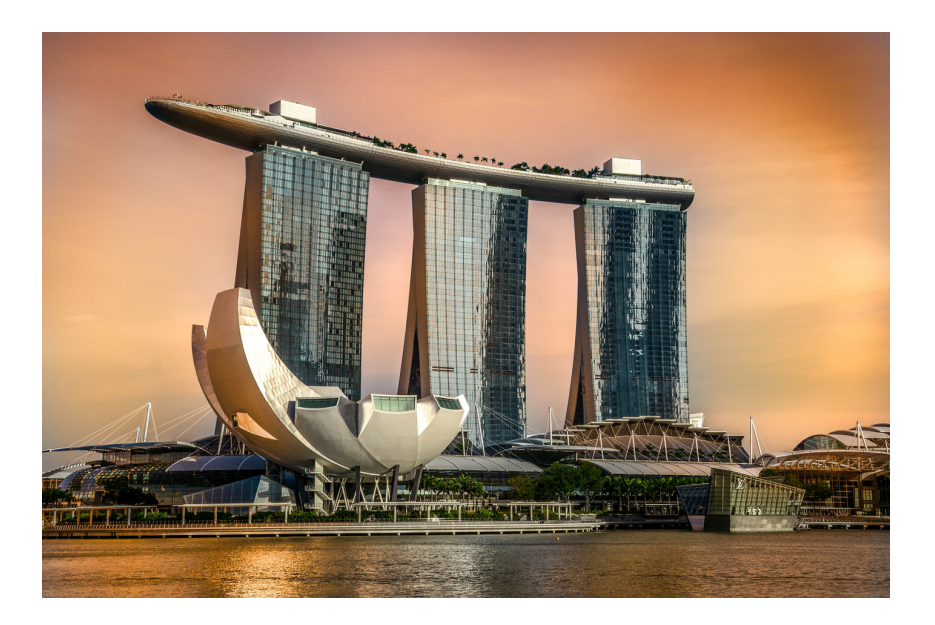

### Intuition

The latent layer models basis **z**

### Intuition

- The latent layer models basis **z**
- Basis are *transformed* to average counts

#### Intuition

- The latent layer models basis **z**
- Basis are *transformed* to average counts
- Reads are sampled according to Poisson distribution

#### Intuition

- The latent layer models basis **z**
- Basis are *transformed* to average counts
- Reads are *sampled* according to Poisson distribution

### Hierarchical Model

$$
\mathbf{z} \sim \mathcal{N}(\boldsymbol{\mu}, \boldsymbol{\Sigma})
$$
 Basis  

$$
\lambda_j | \mathbf{z} = e^{z_j}
$$
 Average count of species j  

$$
\mathbf{Y}_j | \mathbf{z} \sim \mathcal{P}(e^{z_j})
$$
 Observed count of species j

#### Intuition

- The latent layer models basis **z**
- Basis are *transformed* to average counts
- Reads are sampled according to Poisson distribution

### Hierarchical Model

$$
\mathbf{z} \sim \mathcal{N}(\boldsymbol{\mu}, \boldsymbol{\Sigma})
$$

$$
\lambda_j | \mathbf{z} = e^{z_j}
$$

$$
\mathbf{Y}_j | \mathbf{z} \sim \mathcal{P}(e^{z_j})
$$

 $\mathbf{z} \sim \mathcal{N}(\boldsymbol{\mu}, \boldsymbol{\Sigma})$  Basis *<sup>z</sup><sup>j</sup>* Average count of species *j* ) Observed count of species *j*

#### Mixture Layer

Can be combined with a mixture model

## Geometrical view

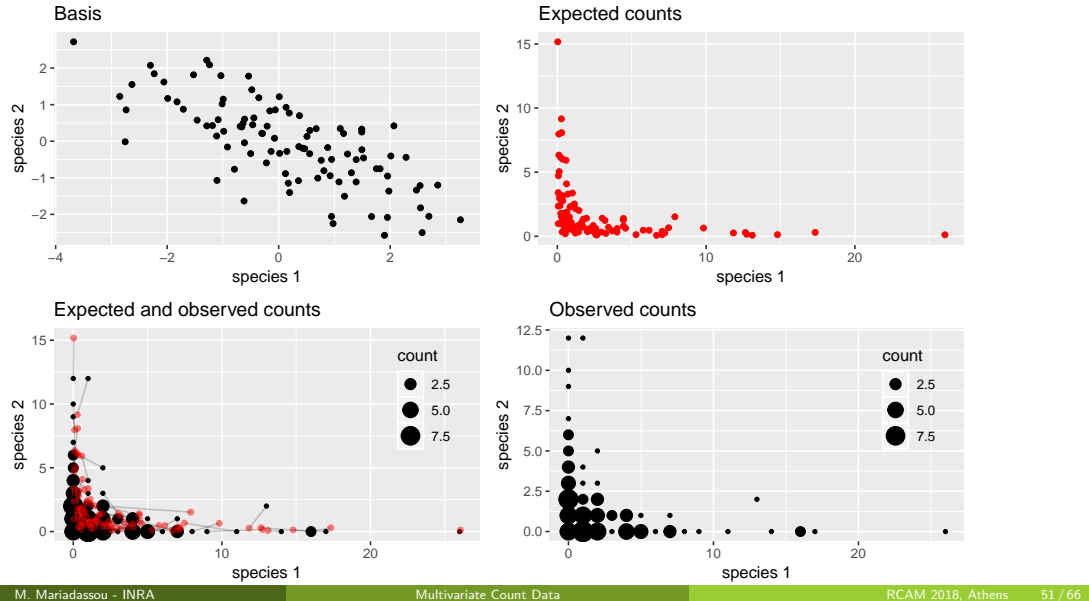

## Example of Poisson Log-Normal

Poisson Log−Normal

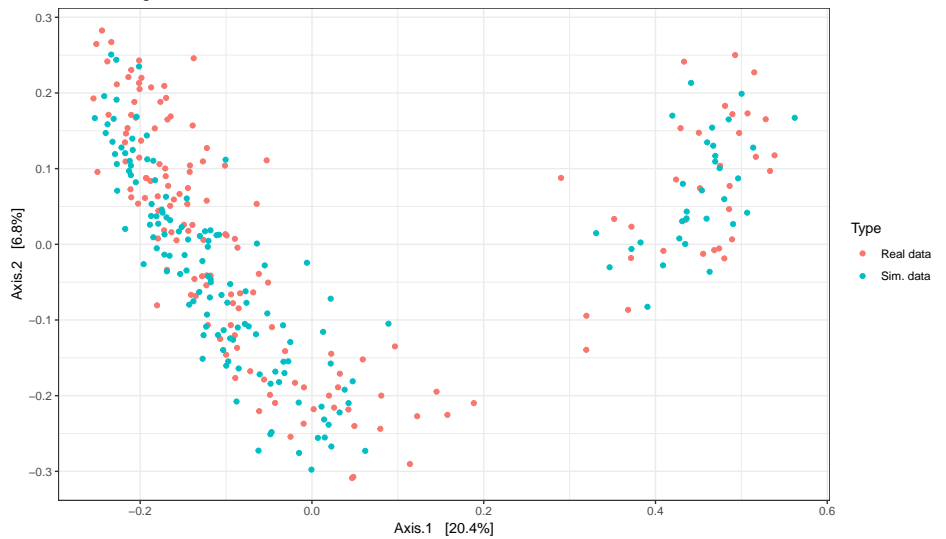

## Pros and Cons

#### Pros

- + Good for heterogeneity
- + Good for dispersion
- + Good for correlations between OTUs
- + Modeling done at the count level
	- $\rightsquigarrow$  counts can be on different scales and come from different sources

## Pros and Cons

#### **Pros**

- Good for heterogeneity
- $+$  Good for dispersion
- + Good for correlations between OTUs
- Modeling done at the count level
	- $\rightsquigarrow$  counts can be on different scales and come from different sources

#### Cons

- The model is not parsimonious:  $p(p+3)/2$  parameters
- Inference is quite involved
	- $\rightsquigarrow$  iterative EM algorithm + gradient descent
- Sequencing depths are only controlled on average

#### Log-Normal models are good at

- modeling compositions:
- modeling dispersion around average compositions;
- modeling heterogeneity;
- modeling interactions between OTUs;
- accounting for covariates through the linear model.

#### Log-Normal models are good at

- modeling compositions:
- modeling dispersion around average compositions;
- modeling heterogeneity;
- **modeling interactions between OTUs;**
- accounting for covariates through the linear model.

Log-Normal models are bad at

**•** being parsimonious

#### Log-Normal models are good at

- modeling compositions:
- modeling dispersion around average compositions;
- modeling heterogeneity;
- **modeling interactions between OTUs;**
- accounting for covariates through the linear model.

Log-Normal models are bad at

- **•** being parsimonious
- MLN results are easier to interpret (proportions)
- PLN allows to mix data from different sources (16S, ITS, etc.)

<span id="page-127-0"></span>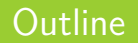

- 2 [Multinomial Models](#page-25-0)
- **3** [Log-Normal Models](#page-95-0)

## <sup>4</sup> [Applications](#page-127-0)

- [PCA](#page-130-0)
- **[Linear Discriminant Analysis](#page-134-0)**

# PLN model in Microbial Ecology

#### PLN: a flexible models accounting for:

- Heterogeneity and average compositions ( $\simeq$  first order moments)
- $\bullet$  Dispersion and correlation between OTUs ( $\simeq$  second order moments)
- **•** Structuring covariates
- Counts coming from dfferent data sources

## PLN model in Microbial Ecology

### PLN: a flexible models accounting for:

- Heterogeneity and average compositions ( $\simeq$  first order moments)
- Dispersion and correlation between OTUs ( $\simeq$  second order moments)
- **•** Structuring covariates
- **Counts coming from dfferent data sources**

#### Allows for traditional multivariate analysis:

Idea: put additional constraints in the model

- **e** PCA <sub>→ small rank Σ</sub>
- Linear Discriminant Analysis
- Network Inference sparse/tree-like **Σ** −1
- **Mixture Models**
- $e$  etc.

<span id="page-130-0"></span>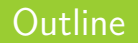

- 2 [Multinomial Models](#page-25-0)
- **3** [Log-Normal Models](#page-95-0)

## <sup>4</sup> [Applications](#page-127-0) o [PCA](#page-130-0)

**• [Linear Discriminant Analysis](#page-134-0)** 

Dimension reduction and vizualization. Typical task in multivariate analysis

$$
\mathbf{Z}_i \text{ iid} \sim \mathcal{N}_p(\mathbf{0}_p, \boldsymbol{\Sigma}), \qquad \qquad \text{rank}(\boldsymbol{\Sigma}) = q \ll p
$$
  

$$
\mathbf{Y}_i \, | \, \mathbf{Z}_i \sim \mathcal{P}(\exp\{\mathbf{O}_i + \mathbf{X}_i \boldsymbol{\beta} + \mathbf{Z}_i\})
$$

 $\rightarrow$  Find a low-dimensional base (PCA axes) to represent the latent covariance

Fit the PLNPCA models with offsets and various covariates.

```
Qmax = 30; Q \leftarrow 1:Qmax;
## Model with offset
models.offset <- PLNPCA(counts ˜ 1 + offset(log(offsets)), ranks=Q)
## Models with offset and covariates (tree + orientation)
formula <- counts ˜ 1 + covariates$tree + covariates$orientation + offset(log(offsets))
models.tree.orientation <- PLNPCA(formula, ranks=Q) # approx 10 mn
```
## PCA: vizualization

PLN PCA separates well the kind of tree

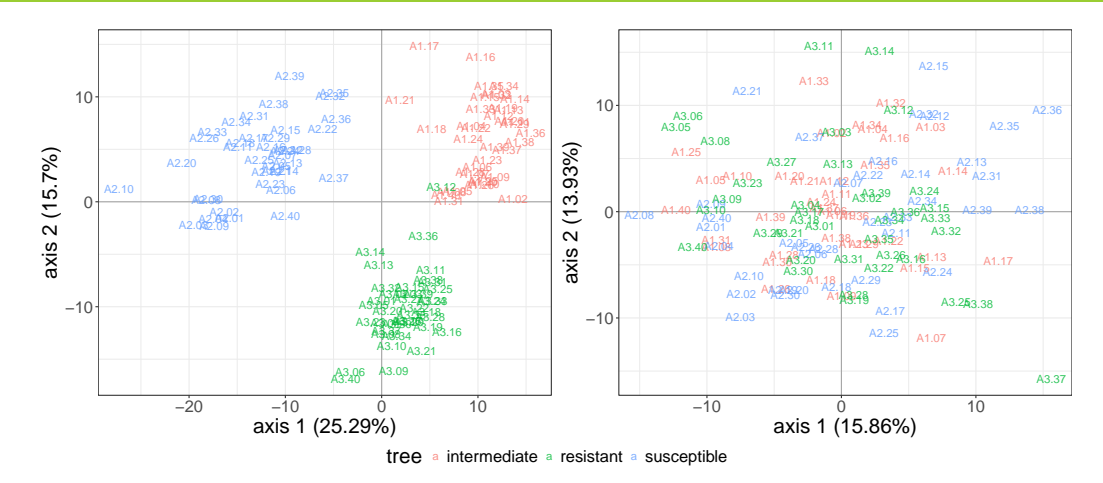

Figure: offset only  $\qquad \qquad$  offset  $+$  covariates

# PCA: vizualization II

Introduction of covariates unravels hidden patterns

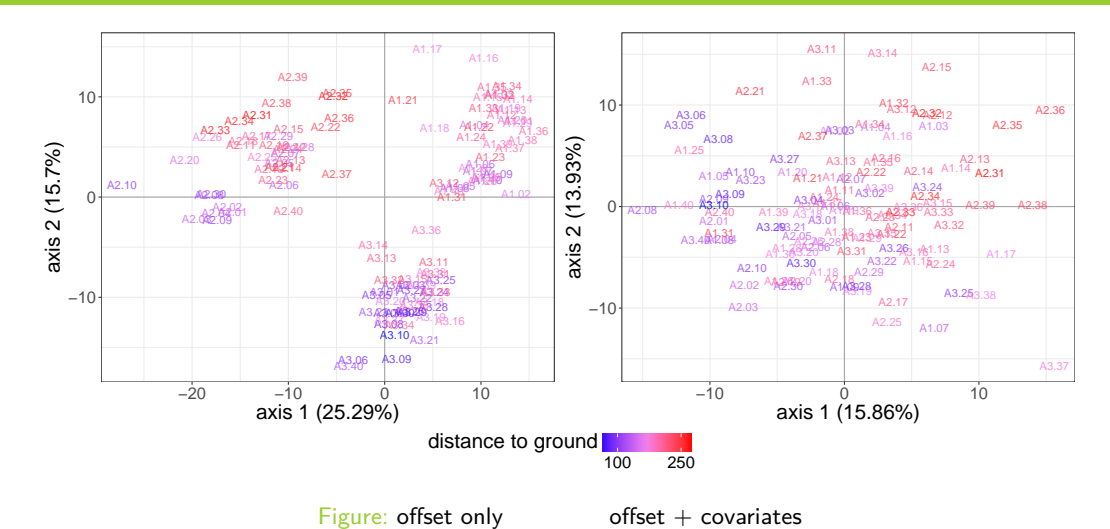

<span id="page-134-0"></span>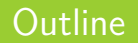

- 
- **3** [Log-Normal Models](#page-95-0)

#### <sup>4</sup> [Applications](#page-127-0) [PCA](#page-130-0)

**· [Linear Discriminant Analysis](#page-134-0)** 

find the linear combinaison that separates the grouping

#### Fit the model with offsets, and various covariates

```
myLDA_tree <- PLNLDA(Y, grouping = treeStatus, O = log(O))
\begin{array}{c} \# \# \\ \# \# \end{array}## Initialization...
## Adjusting the standard PLN model.
## Performing Discriminant Analysis...
    DONE!
```
myLDA\_tree\$**plot\_LDA**()

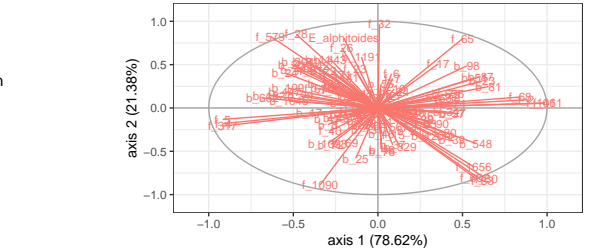

Axes contribution

 axis 1 : 78.62% axis 2 : 21.38%

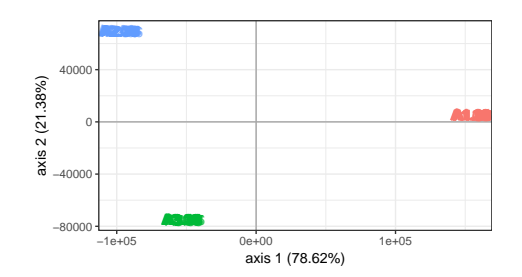

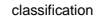

- a intermediate
- a resistant
- a susceptible

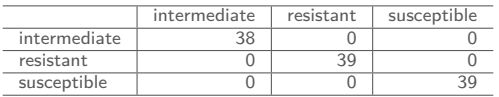

Summary  $PLN =$  generic model for multivariate counts

- Corrects for covariates and offset ( $\simeq$  sequencing depths)
- **•** Flexible statistical modeling
- PLNmodels R-package

#### **Perspectives**

- Add technical/biological "zeros" (zero-inflation)
- **Extensions: sparse PCA, mixture models**
- **Confidence interval and tests**
- Missing data...

<span id="page-139-0"></span>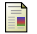

F

F

#### John Aitchison and CH Ho.

The multivariate poisson-log normal distribution. Biometrika, 76(4):643–653, 1989.

Boris Jakuschkin, Virgil Fievet, Loïc Schwaller, Thomas Fort, Cécile Robin, and Corinne Vacher.

Deciphering the pathobiome: Intra- and interkingdom interactions involving the pathogen erysiphe alphitoides. Microbial Ecology, 72(4):870–880, Nov 2016.

Núria Mach, Mustapha Berri, Jordi Estellé, Florence Levenez, Gaëtan Lemonnier, Catherine Denis, Jean-Jacques Leplat, Claire Chevaleyre, Yvon Billon, Joël Doré, and et al.

Early-life establishment of the swine gut microbiome and impact on host phenotypes. Environmental Microbiology Reports, 7(3):554–569, May 2015.